# 'All' you need to know about transformer

Victoria Zhang Match 13 2023

- Background
- Q, K, V and attention
- Code Snippets
- Visualization of attention maps
- GPT

# Background

#### **Attention Is All You Need**

Ashish Vaswani\* Google Brain avaswani@google.com

Noam Shazeer\* Google Brain noam@google.com

Niki Parmar\* Jakob Uszkoreit\* Google Research Google Research nikip@google.com usz@google.com

Llion Jones\* Google Research llion@google.com

Aidan N. Gomez<sup>\*</sup> <sup>†</sup> University of Toronto aidan@cs.toronto.edu

Łukasz Kaiser\* Google Brain lukaszkaiser@google.com

Illia Polosukhin\* ‡ illia.polosukhin@gmail.com

#### AN IMAGE IS WORTH 16X16 WORDS: **TRANSFORMERS FOR IMAGE RECOGNITION AT SCALE**

Alexey Dosovitskiy\*,<sup>†</sup>, Lucas Beyer\*, Alexander Kolesnikov\*, Dirk Weissenborn\*, Xiaohua Zhai\*, Thomas Unterthiner, Mostafa Dehghani, Matthias Minderer, Georg Heigold, Sylvain Gelly, Jakob Uszkoreit, Neil Houlsby\*,† \*equal technical contribution,  $\dagger$  equal advising Google Research, Brain Team

{adosovitskiy, neilhoulsby}@google.com

# Background

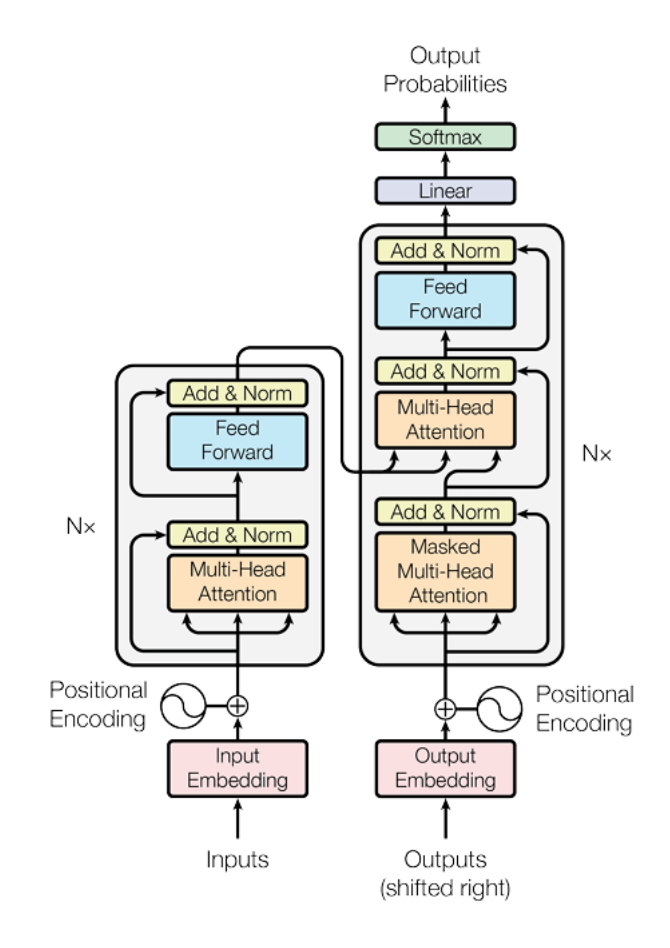

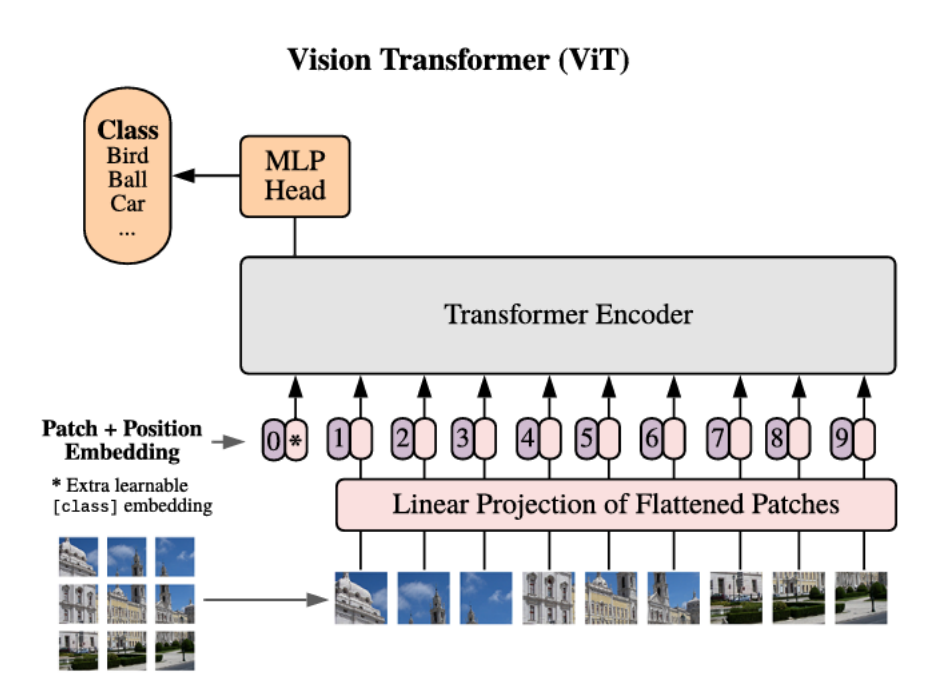

# Background

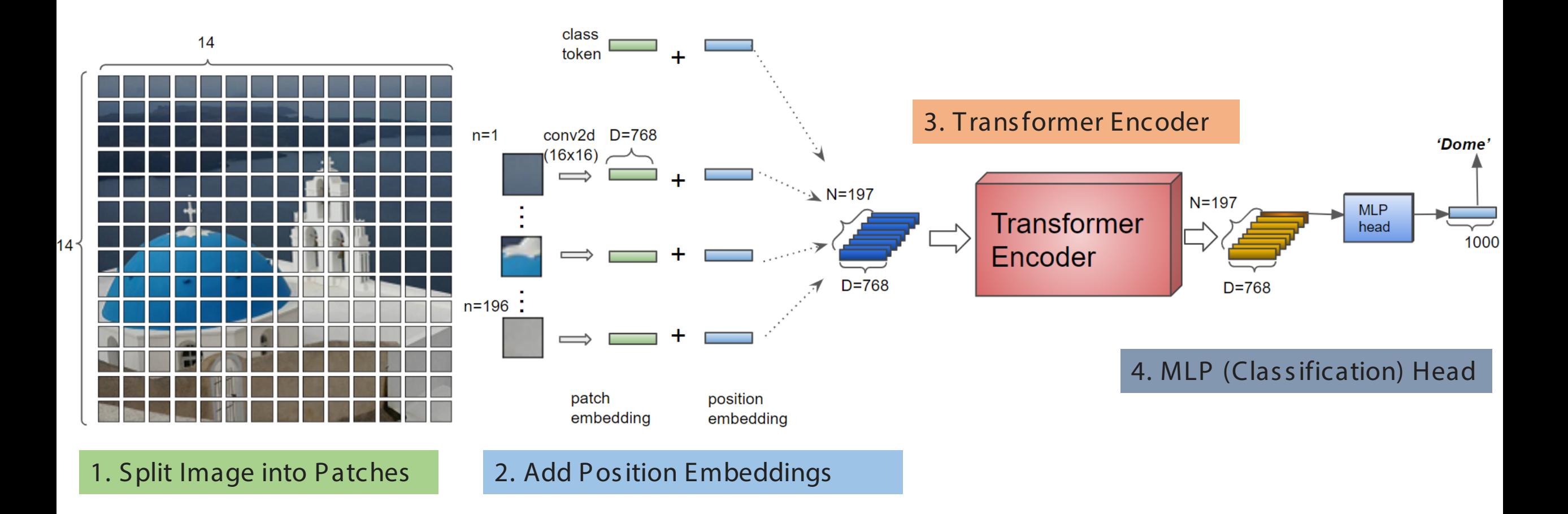

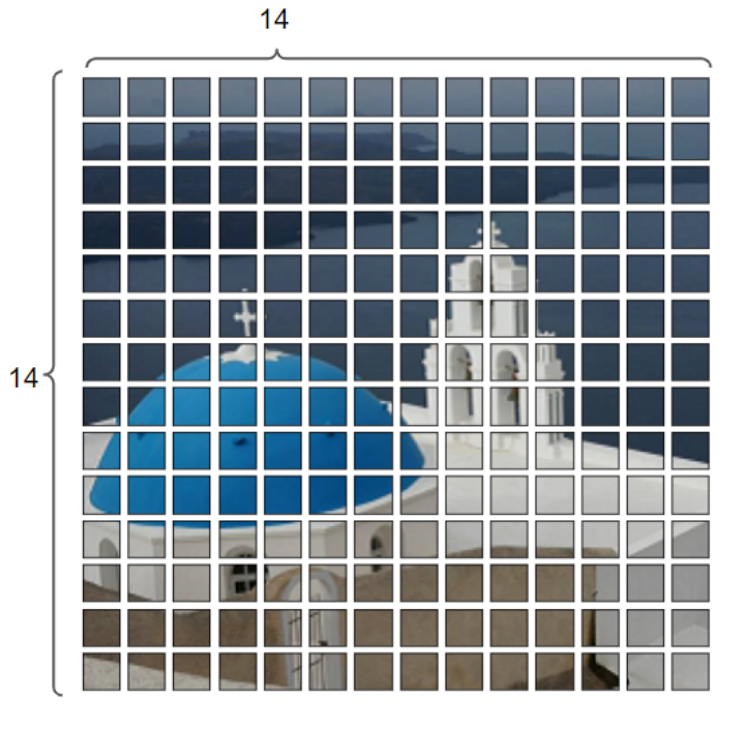

224x224

class VisionTransformer(nn.Module): *""" Vision Transformer """* **def** init (self, img size=[224], patch size=16, in chans=3, num classes=0, embed\_dim=768, depth=12, num\_heads=12, mlp ratio=4., \*\*kwargs): super(). init () self.num features = self.embed dim = embed dim

self.patch\_embed = PatchEmbed(img\_size=img\_size[0], patch size=patch size, in chans=in chans, embed\_dim=embed\_dim)

- 14x14 different tokens
- Each token: 16 x 16 patch

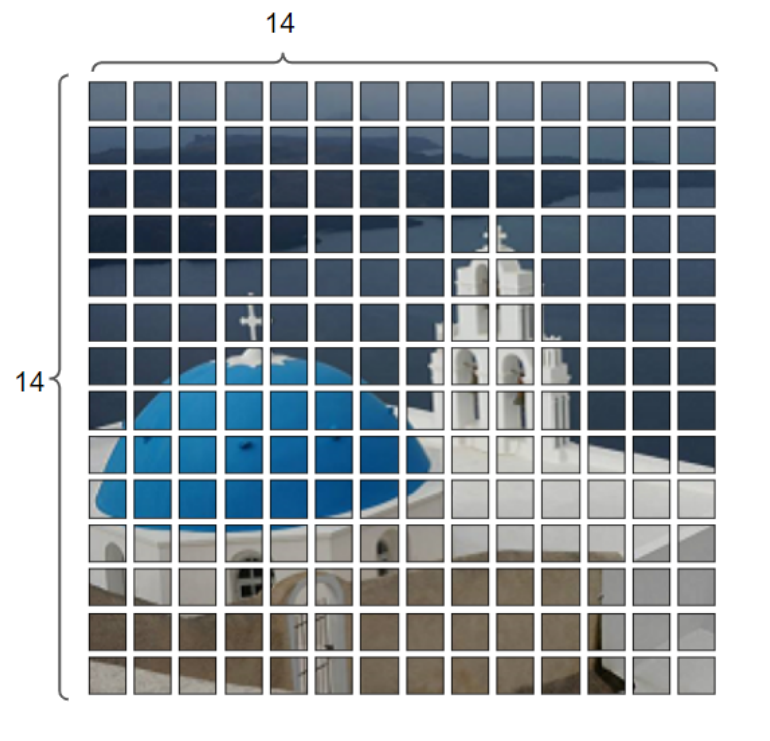

#### 224x224

Conv2d (k=16x16) with stride=(16, 16)

- 14x14 different tokens
- Each token: 16 x 16 patch

class VisionTransformer(nn.Module): *""" Vision Transformer """* **def** init (self, img size=[224], patch size=16, in chans=3, num classes=0, embed\_dim=768, depth=12, num\_heads=12, mlp ratio=4., \*\*kwargs): super().\_\_init\_() self.num features = self.embed dim = embed dim

self.patch\_embed = PatchEmbed(img\_size=img\_size[0], patch size=patch size, in chans=in chans, embed\_dim=embed\_dim)

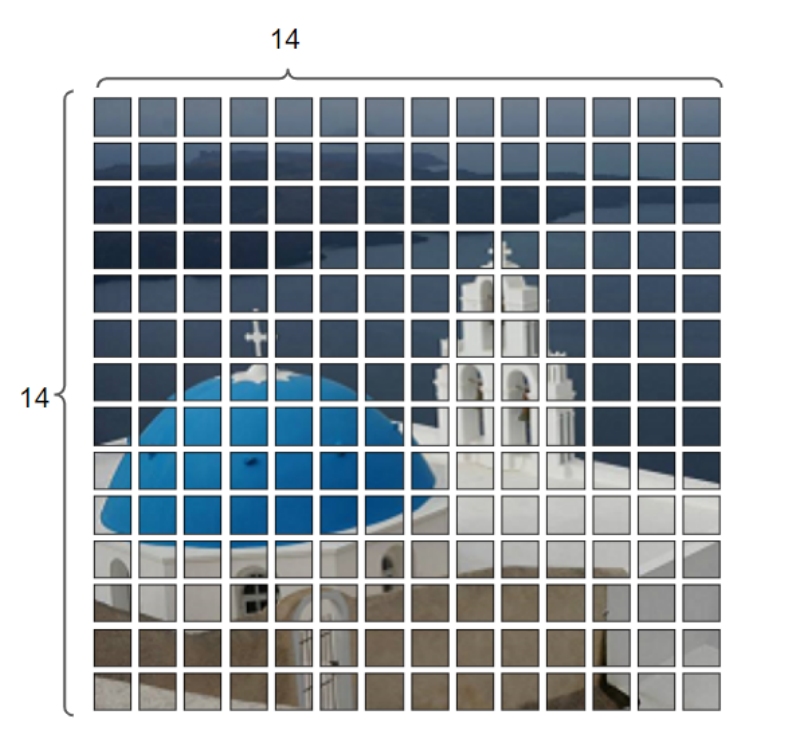

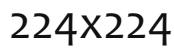

class PatchEmbed(nn.Module): *""" Image to Patch Embedding """*

**def** init (self, img size=224, patch size=16, in chans=3, embed dim=768): super().  $init($ ) num\_patches = (img\_size // patch\_size) \* (img\_size // patch\_size) self.img  $size = img$  size self.patch\_size = patch\_size self.num\_patches = num\_patches self.proj = nn.Conv2d(in chans, embed dim, kernel size=patch size, stride=patch\_size)

```
 def forward(self, x):
  B, C, H, W = x.shape
  x = self.proj(x).flatten(2).transpose(1, 2)
   return x
```
Conv2d (k=16x16) with stride=(16, 16)

- 14x14 different tokens
- Each token:  $16 \times 16 = 196$  patch

#### 1. Split Image into Patches

img = nn.rand(1, 3, 224, 224)

```
PatchEmbed(img_size=224,
             patch_size=16,
            in chans=3,
            embed dim=768)
```

```
Conv2d(in_chans=3,
        embed_dim=768,
        kernel_size=16,
        stride=16)
```
Conv2d out.shape =  $1 \times 768 \times 14 \times 14$ 

PatchEmbed \_out.shape = 1 x 196 x 768

class PatchEmbed(nn.Module): *""" Image to Patch Embedding """*

<u>bestes</u> and the control of the control self-dimensional control of the control of the  $\eta$  =768):  $s$  is  $\mathbb{R}$ .

\n- Input: 
$$
(N, C_{in}, H_{in}, W_{in})
$$
 or  $(C_{in}, H_{in}, W_{in})$
\n

• Output:  $(N, C_{out}, H_{out}, W_{out})$  or  $(C_{out}, H_{out}, W_{out})$ , where  $\frac{1}{2}$ ,  $\frac{1}{2}$ ,

$$
H_{out} = \left\lfloor \frac{H_{in} + 2 \times \operatorname{padding[0]} - \operatorname{dilation[0]} \times (\operatorname{kernel\_size[0]} - 1) - 1}{\operatorname{stride[0]}} + 1 \right\rfloor
$$

$$
W_{out} = \left\lfloor \frac{W_{in} + 2 \times \operatorname{padding[1]} - \operatorname{dilation[1]} \times (\operatorname{kernel\_size[1]} - 1) - 1}{\operatorname{stride[1]}} + 1 \right\rfloor
$$

 def forward(self, x):  $B, C, H, W = x$ .shape  $x = self.proj(x).f$ latten $(2).transpose(1, 2)$ return x

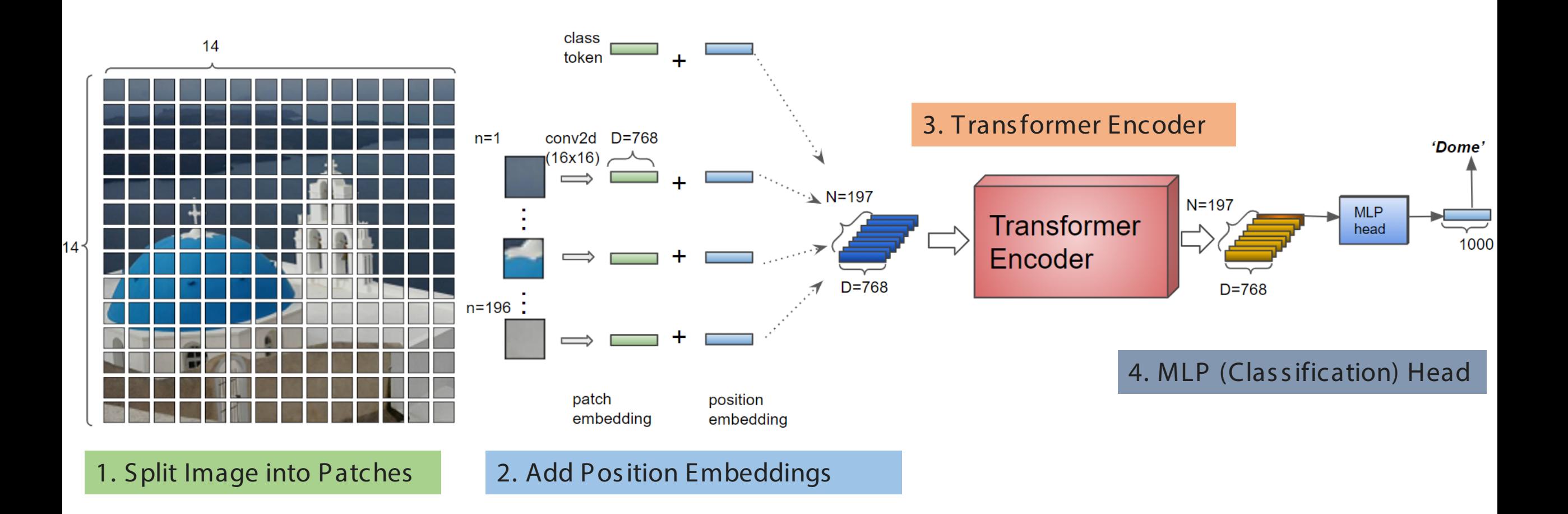

#### 2. Add Pos ition Embeddings

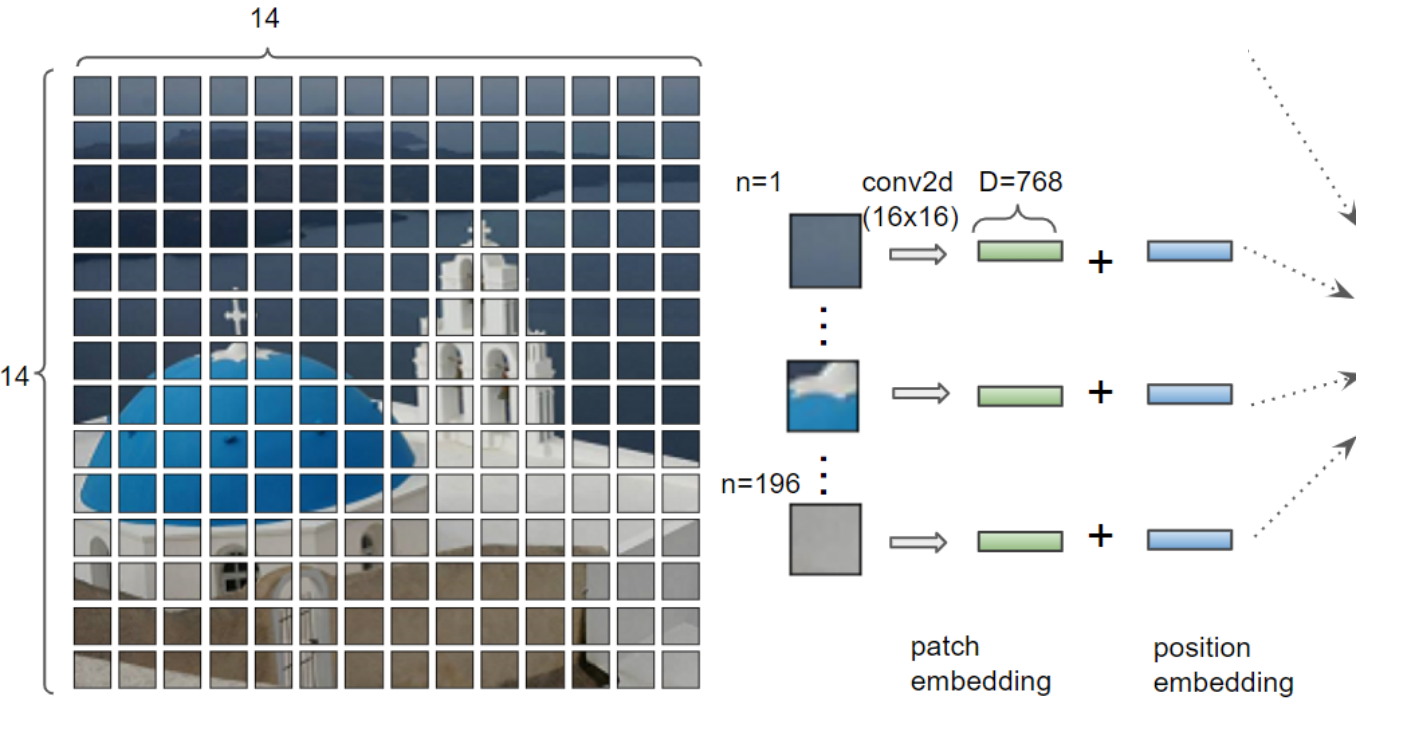

class VisionTransformer(nn.Module): *""" Vision Transformer """* def init (self, img size=[224], patch size=16, in chans=3, num classes=0, embed dim=768, depth=12, num heads=12, mlp ratio= $4.$ , \*\*kwargs): super(). init () self.num\_features = self.embed\_dim = embed\_dim

self.patch\_embed = PatchEmbed(img\_size=img\_size[0], patch\_size=patch\_size, in chans=in chans, embed\_dim=embed\_dim) num\_patches = self.patch\_embed.num\_patches

1 head 268: embedding dimension

PatchEmbed \_out.shape =  $1 \times 196 \times 768$ 

14x14=196 image patches

#### 2. Add Pos ition Embeddings

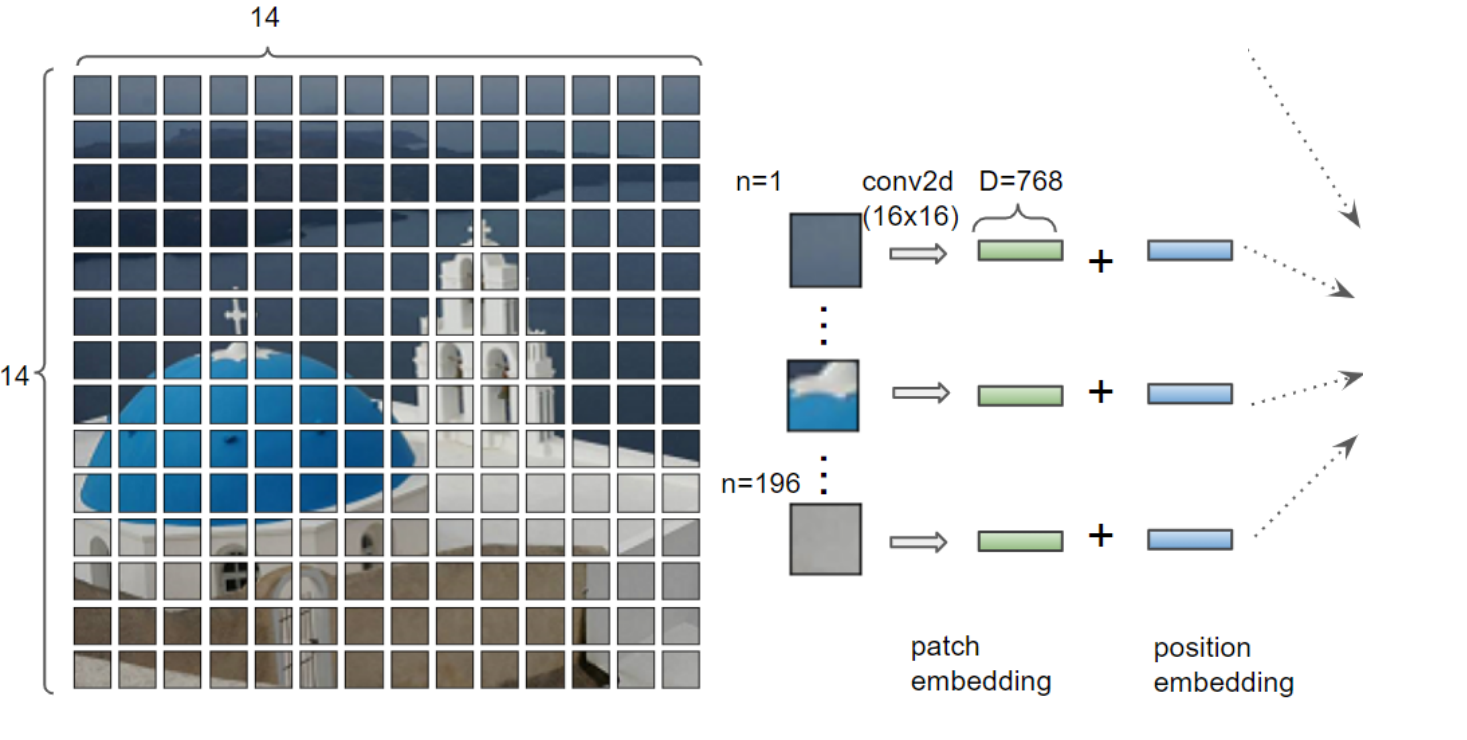

class VisionTransformer(nn.Module): *""" Vision Transformer """* def init (self, img size= $[224]$ , patch size=16, in chans=3, num classes=0, embed dim=768, depth=12, num heads=12, mlp\_ratio=4., \*\*kwargs): super(). init () self.num\_features = self.embed\_dim = embed\_dim self.patch\_embed = PatchEmbed(img\_size=img\_size[0], patch\_size=patch\_size, in chans=in chans, embed\_dim=embed\_dim) num\_patches = self.patch\_embed.num\_patches self.cls token = nn.Parameter(torch.zeros(1, 1, embed dim))

12 heads  $768/12 = 64$ : feature representation

PatchEmbed \_out.shape =  $12 \times 196 \times 64$ 

14x14=196 image patches

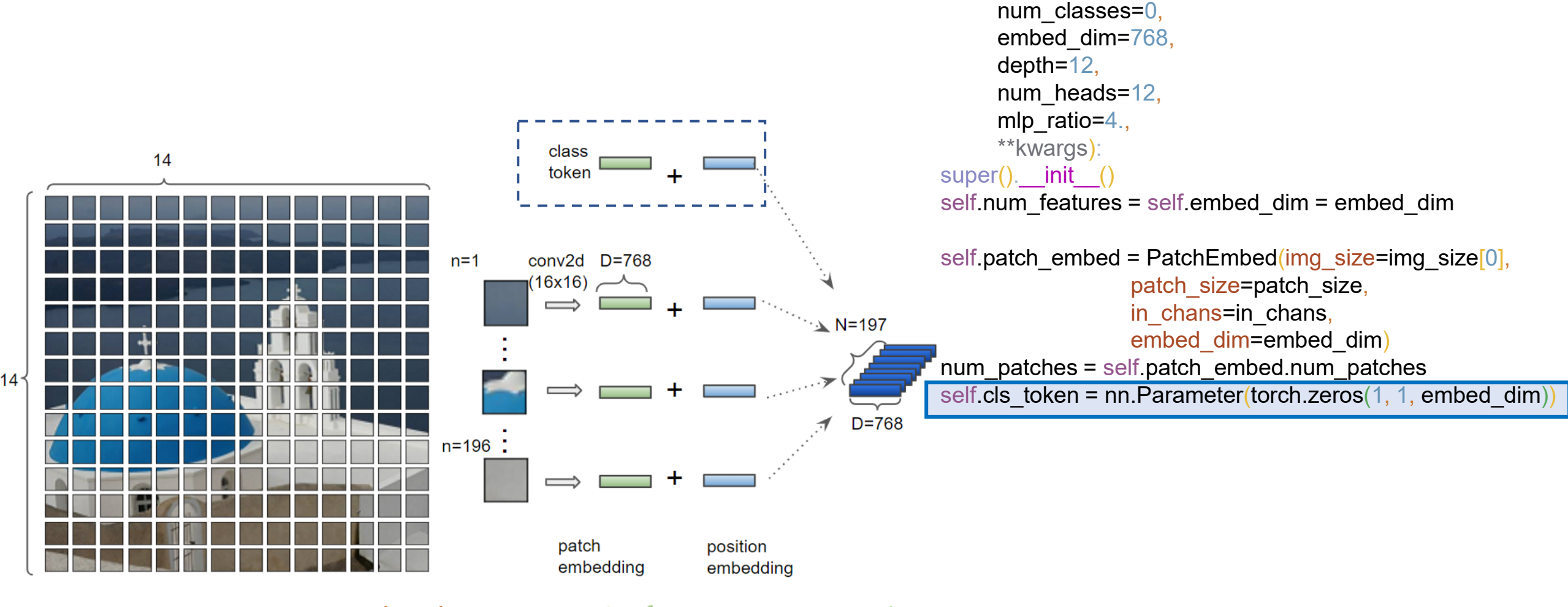

class VisionTransformer(nn.Module):

def init (self, img size= $[224]$ , patch size=16, in chans=3,

*""" Vision Transformer """*

12 heads 64: feature representation

PatchEmbed \_out.shape =  $12 \times 197 \times 64$ 

14x14=196 image patches + 1 class token that flows through the Transformer

#### 2. Add Pos ition Embeddings

 $14<sup>4</sup>$ 

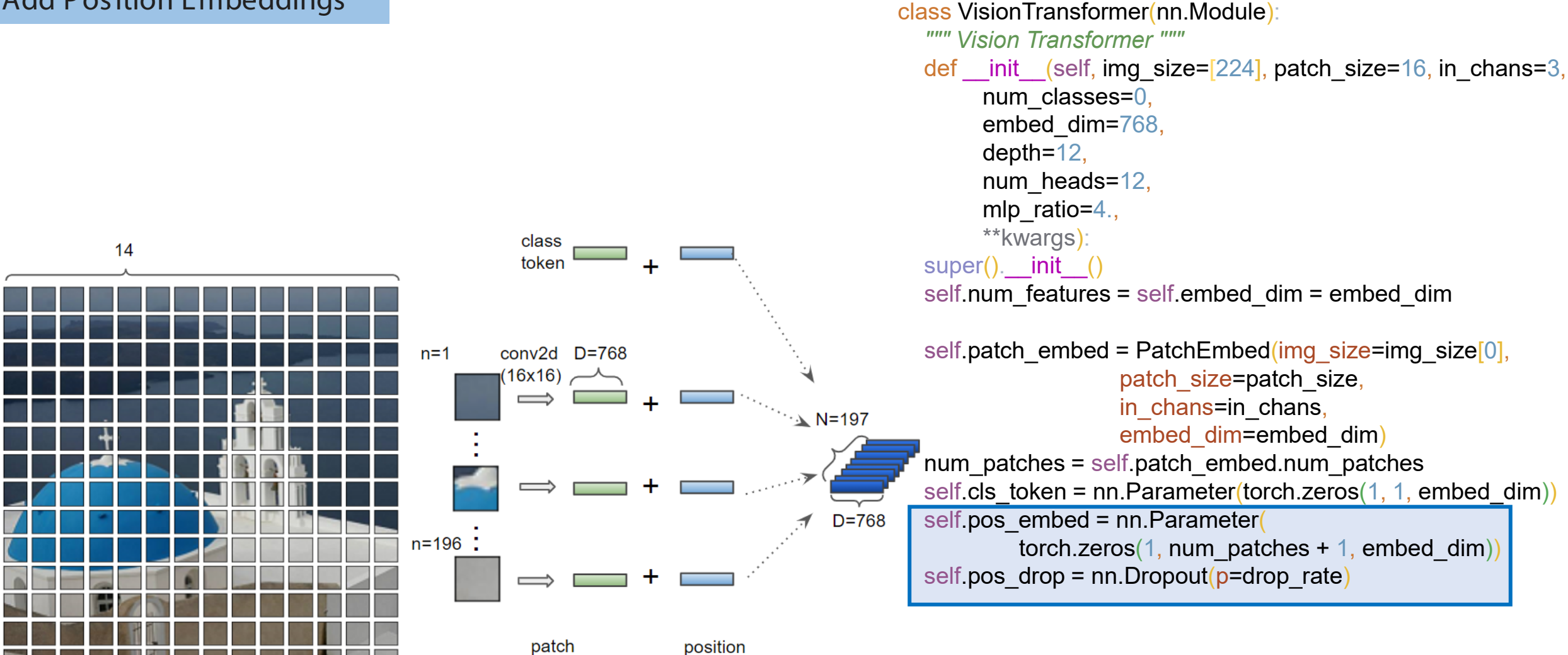

12 heads 64: feature representation

embedding

PatchEmbed \_out.shape =  $12 \times 197 \times 64$ 

14x14=196 image patches + 1 class token that flows through the Transformer

embedding

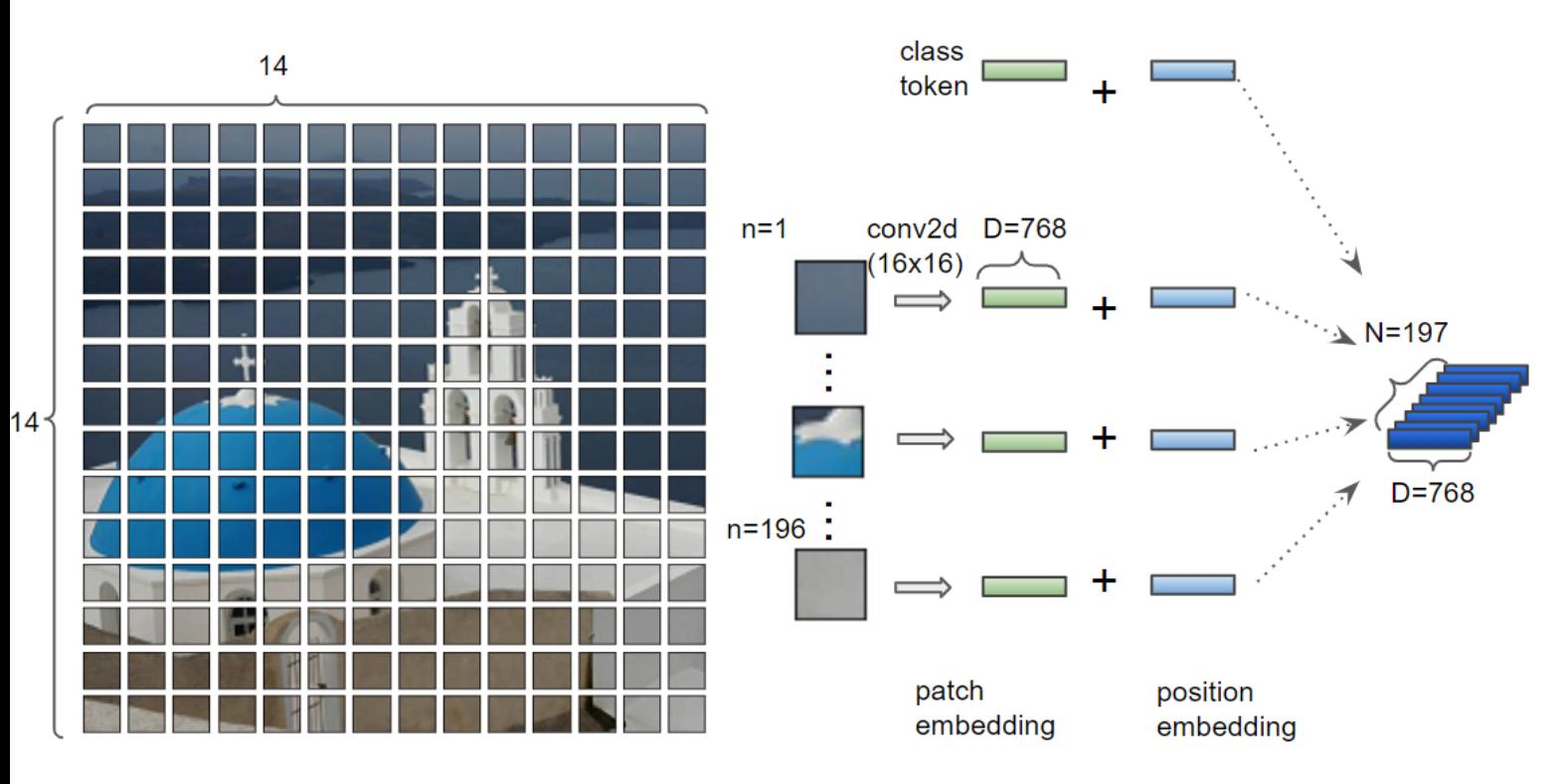

Visualization of position embedding similarities

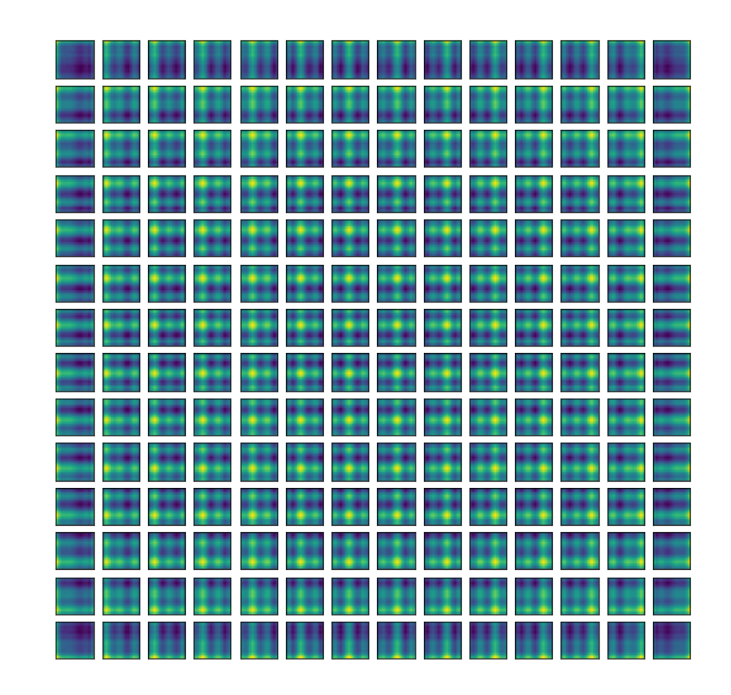

12 heads 64: feature representation

PatchEmbed \_out.shape =  $12 \times 197 \times 64$ 

14x14=196 image patches + 1 class token that flows through the Transformer

#### 3. Trans former Encoder **Q, K, V and attention**

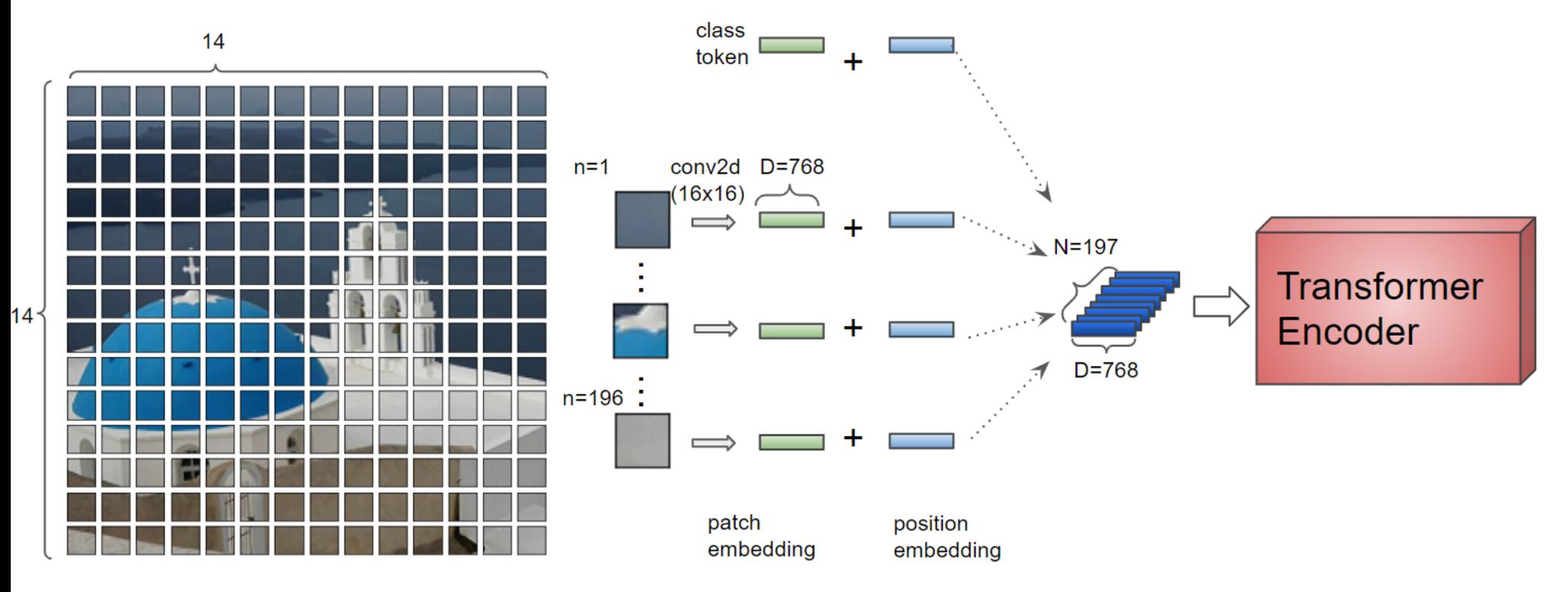

12 heads Every token has a feature representation of length 64.

PatchEmbed \_out.shape =  $12 \times 197 \times 64$ 

Each attention heads sees 197 tokens

#### **Q, K, V and attention**

PatchEmbed\_out.shape =  $1 \times 197 \times 768$ 

#### class Attention(nn.Module):

def \_\_init (self, dim, num heads= $8,***$ ):  $super()$   $init$   $()$  self.num\_heads = num\_heads head  $dim = dim / / num$  heads self.scale = qk\_scale or head\_dim\*\*-0.5

 self.qkv = nn.Linear(dim, dim \* 3, bias=qkv\_bias) self.attn\_drop = nn.Dropout(attn\_drop) self.proj = nn.Linear(dim, dim) self.proj\_drop = nn.Dropout(proj\_drop)

#### def forward(self, x):

 $B, N, C = x.$ shape  $# B = 1$  $# N = 197$  $# C = 768$ 

#### 1 x 197 x 768

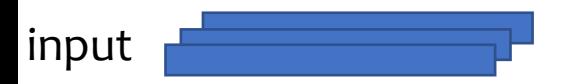

PatchEmbed out.shape =  $1 \times 197 \times 768$ PatchEmbed\_out.shape =  $12 \times 197 \times 64$ 

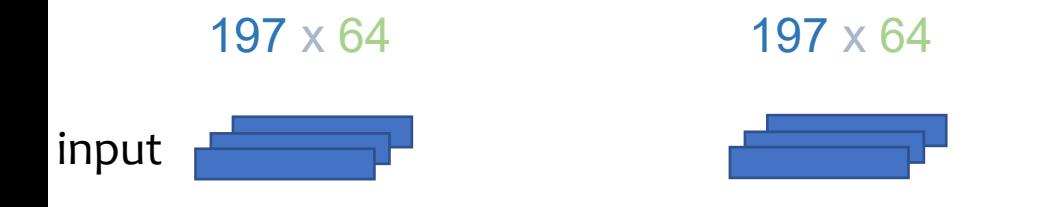

class Attention(nn.Module):

def  $\_init$  (self, dim, num heads=8,\*\*.):  $super()$   $init$   $()$  self.num\_heads = num\_heads head  $dim = dim / / num$  heads self.scale = qk scale or head  $dim**-0.5$ 

 self.qkv = nn.Linear(dim, dim \* 3, bias=qkv\_bias) self.attn\_drop = nn.Dropout(attn\_drop) self.proj = nn.Linear(dim, dim) self.proj\_drop = nn.Dropout(proj\_drop)

#### def forward(self, x):

```
B, N, C = x. shape
# B = 1# N = 197\# C = 768qkv = self.qkv(x) .reshape(B, N, 3, self.num_heads, C // self.num_heads)
       .permute(2, 0, 3, 1, 4)
 # qkv: 1 x 197 x 3 x 12 x 64.permute(2, 0, 3, 1, 4)
 # qkv: 3 x 1 x 12 x 197 x 64
```
PatchEmbed\_out.shape =  $1 \times 197 \times 768$ PatchEmbed out.shape =  $12 \times 197 \times 64$ Q, K, V.shape =  $1 \times 12 \times 197 \times 64$ single head Q, K, V.shape =  $1 \times 197 \times 64$ 

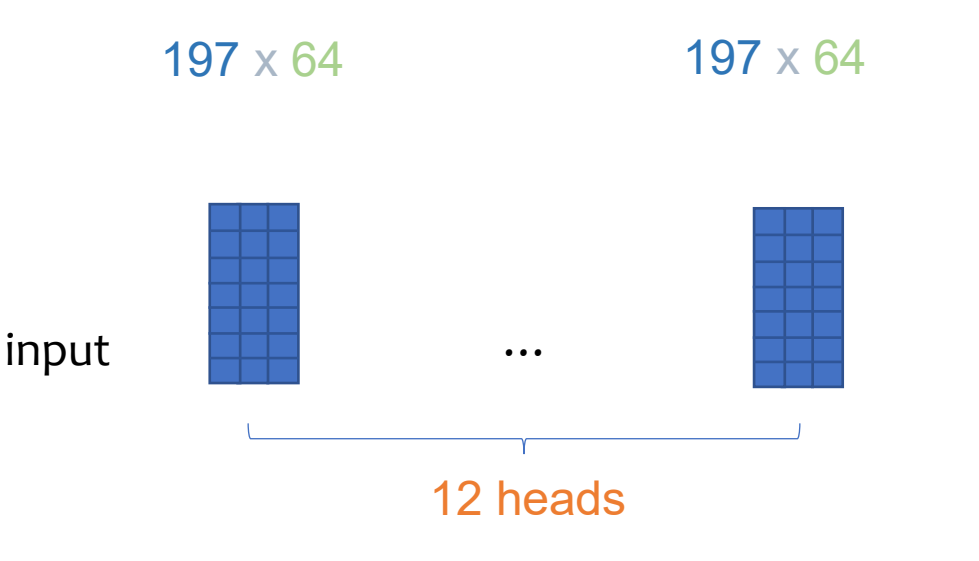

class Attention(nn.Module):

def  $\_init$  (self, dim, num heads=8,\*\*.): super()\_init\_() self.num\_heads = num\_heads head  $dim = dim / / num$  heads self.scale = qk scale or head  $dim**-0.5$ 

 self.qkv = nn.Linear(dim, dim \* 3, bias=qkv\_bias) self.attn\_drop = nn.Dropout(attn\_drop) self.proj = nn.Linear(dim, dim) self.proj\_drop = nn.Dropout(proj\_drop)

#### def forward(self, x):

```
B, N, C = x.shape
# B = 1# N = 197# C = 768qkv = self.qkv(x) .reshape(B, N, 3, self.num_heads, C // self.num_heads)
       .permute(2, 0, 3, 1, 4)
 # qkv: 1 x 197 x 3 x 12 x 64.permute(2, 0, 3, 1, 4)
 # qkv: 3 x 1 x 12 x 197 x 64
```
PatchEmbed out.shape =  $1 \times 197 \times 768$ PatchEmbed\_out.shape =  $12 \times 197 \times 64$ Q, K, V.shape =  $1 \times 12 \times 197 \times 64$ single head Q, K, V.shape =  $1 \times 197 \times 64$ 

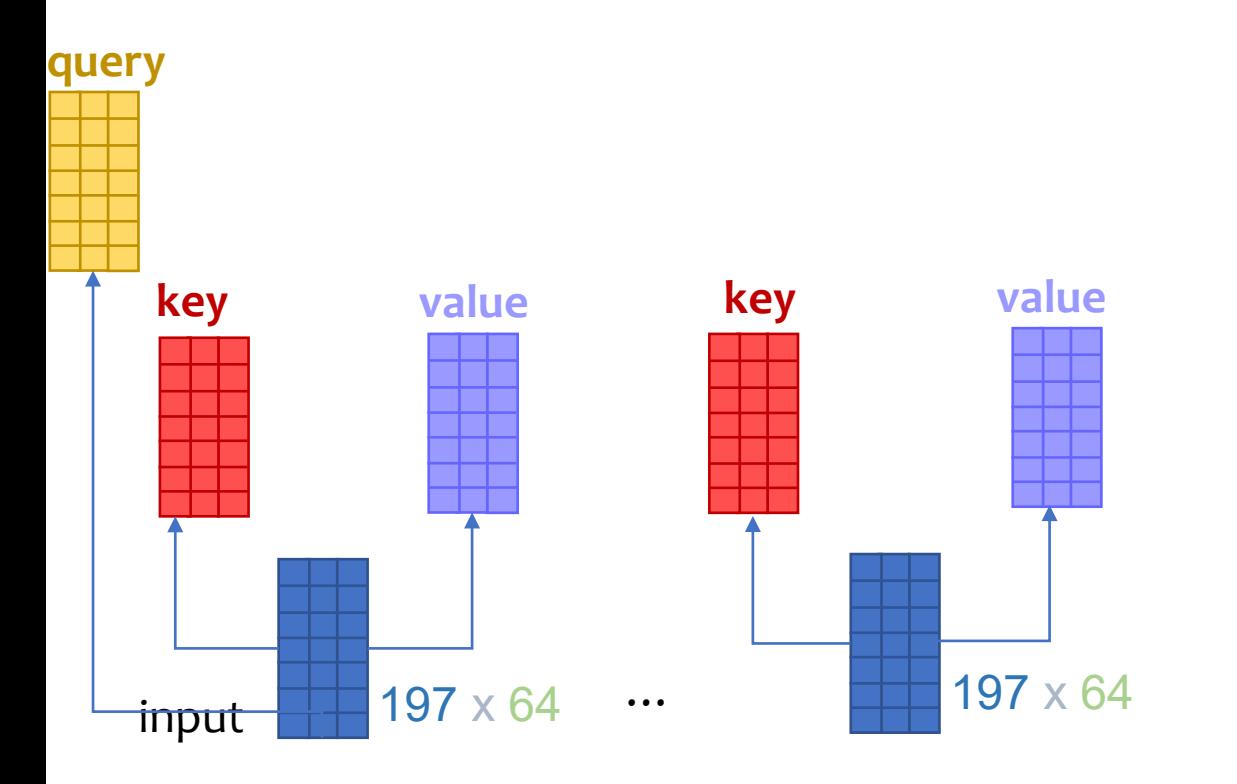

class Attention(nn.Module):

def  $\_init$  (self, dim, num heads=8,\*\*.): super()\_init\_() self.num\_heads = num\_heads head  $dim = dim / / num$  heads self.scale = qk scale or head  $dim**-0.5$ 

 self.qkv = nn.Linear(dim, dim \* 3, bias=qkv\_bias) self.attn\_drop = nn.Dropout(attn\_drop) self.proj = nn.Linear(dim, dim) self.proj\_drop = nn.Dropout(proj\_drop)

#### def forward(self, x):

 $B, N, C = x$ . shape  $qkv = self.qkv(x)$  .reshape(B, N, 3, self.num\_heads, C // self.num\_heads) .permute(2, 0, 3, 1, 4)

PatchEmbed out.shape =  $1 \times 197 \times 768$ PatchEmbed\_out.shape =  $12 \times 197 \times 64$ Q, K, V.shape =  $1 \times 12 \times 197 \times 64$ single head Q, K, V.shape =  $1 \times 197 \times 64$ 

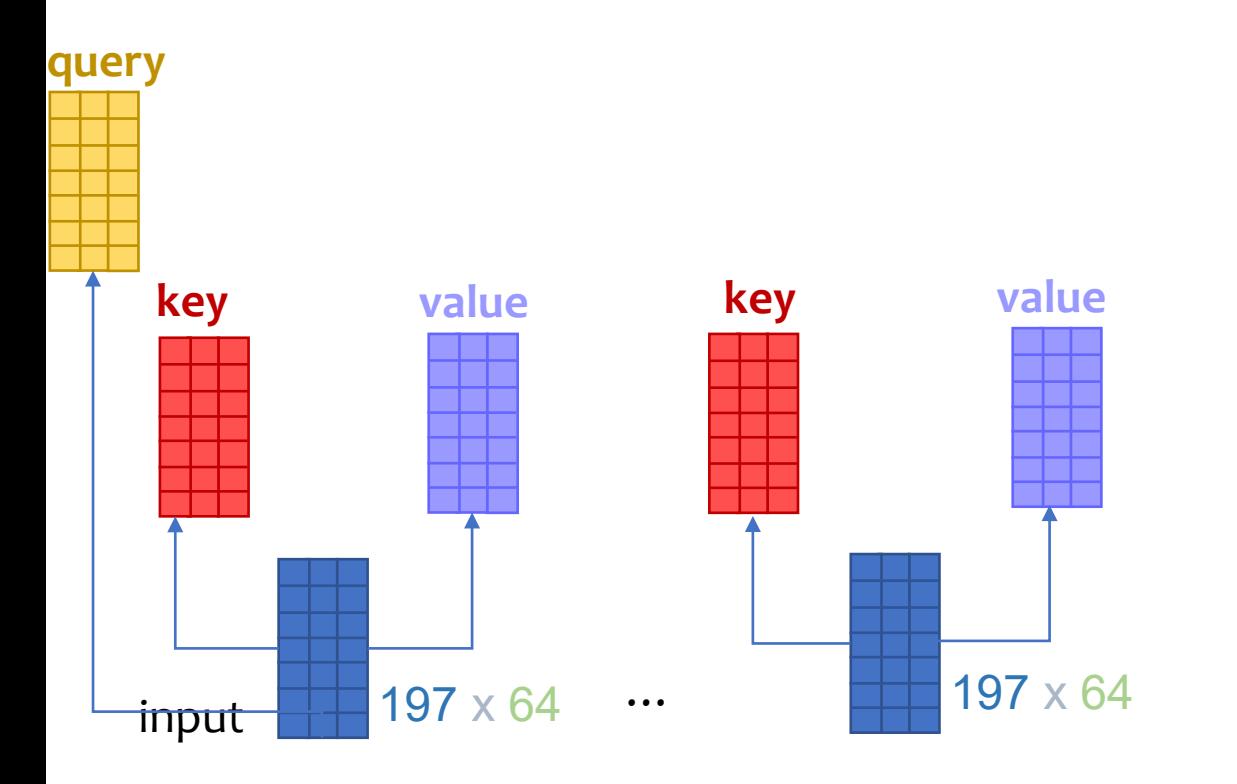

class Attention(nn.Module):

def  $\_init$  (self, dim, num heads=8,\*\*.): super()\_init\_() self.num\_heads = num\_heads head  $dim = dim / / num$  heads self.scale = qk scale or head  $dim**-0.5$ 

 self.qkv = nn.Linear(dim, dim \* 3, bias=qkv\_bias) self.attn\_drop = nn.Dropout(attn\_drop) self.proj = nn.Linear(dim, dim) self.proj\_drop = nn.Dropout(proj\_drop)

#### def forward(self, x):

 $B, N, C = x$ . shape  $qkv = self.qkv(x)$  .reshape(B, N, 3, self.num\_heads, C // self.num\_heads) .permute(2, 0, 3, 1, 4)

 $Q, K, V.$ shape = 1 x 12 x 197 x 64  $Q K^{T} = 1 \times 12 \times 197 \times 197$ 

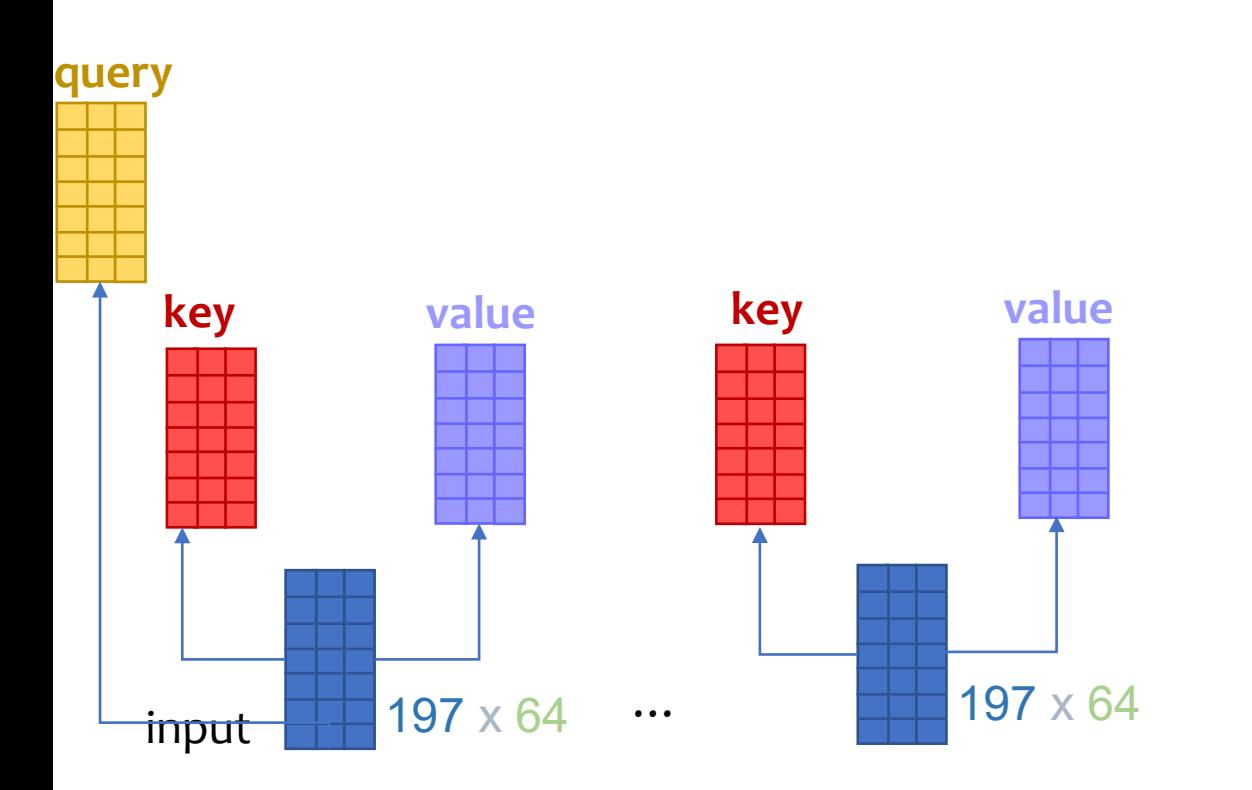

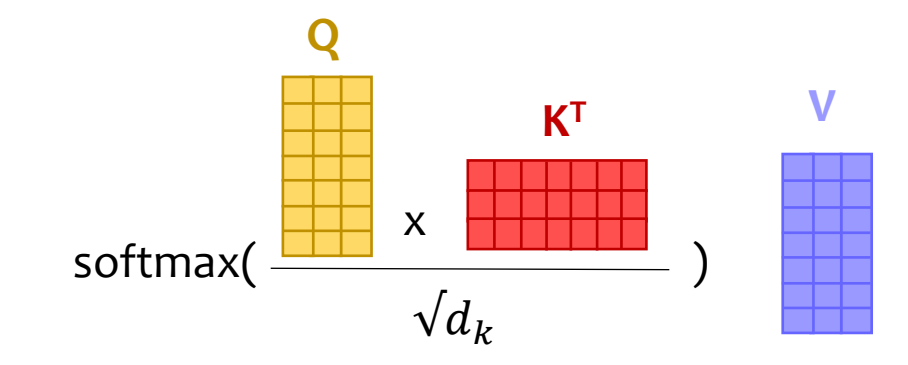

 $Q, K, V.$ shape = 1 x 12 x 197 x 64  $Q K^{T} = 1 \times 12 \times 197 \times 197$ 

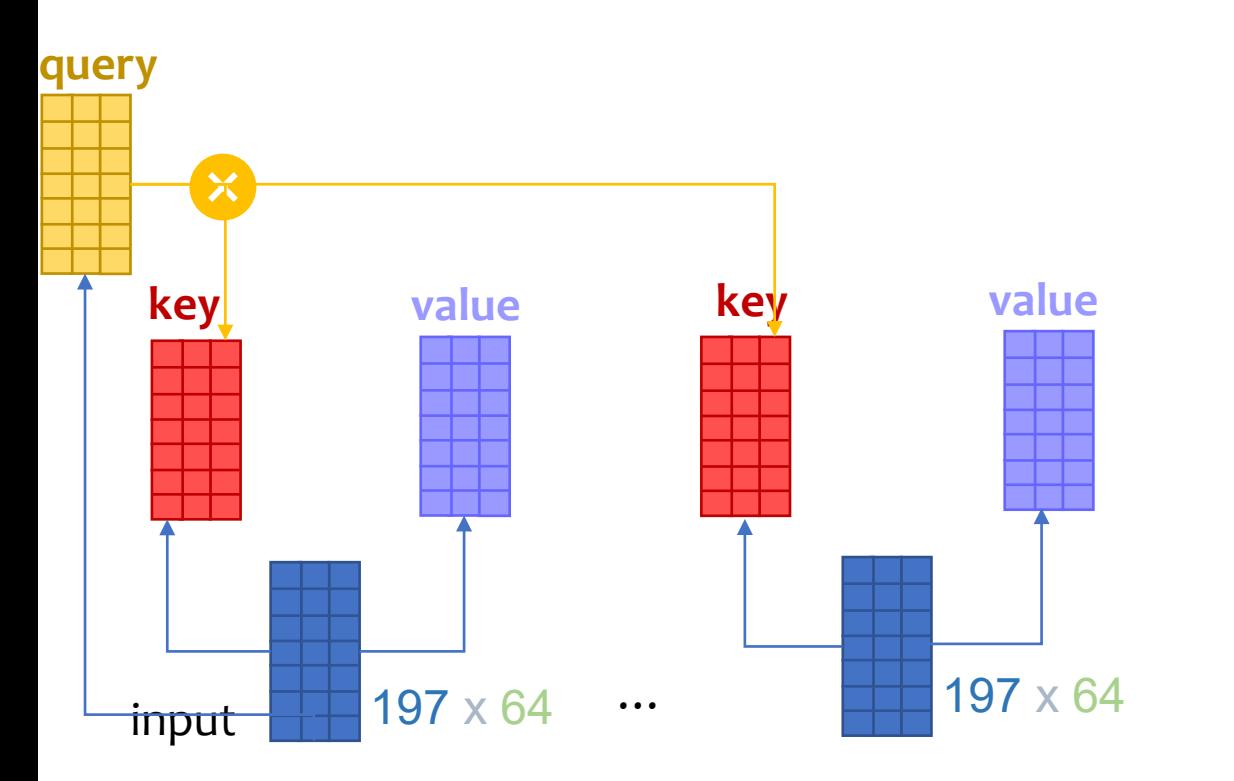

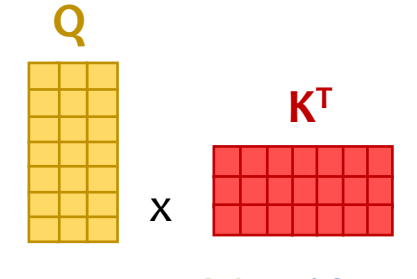

197 x 64 64 x 197

single Q, K, V.shape =  $1 \times 197 \times 64$ single Q  $K^T$  = 1 x 197 x 197

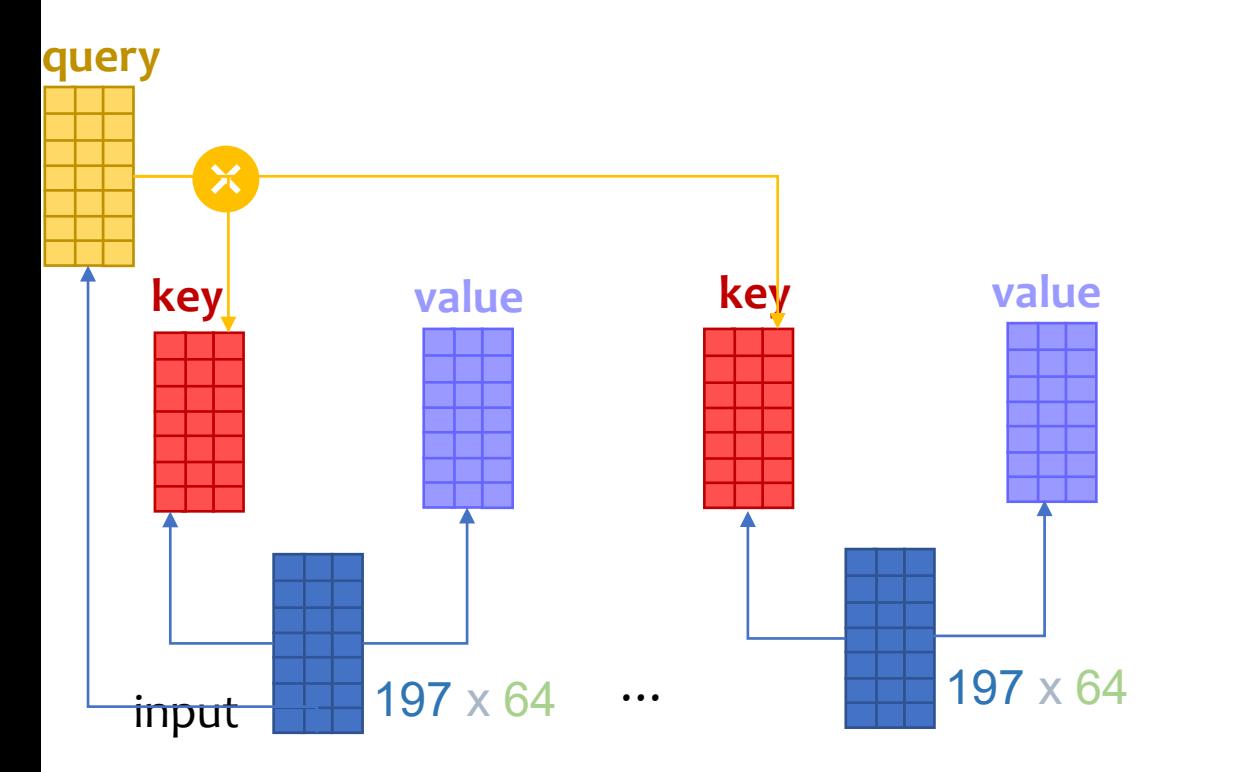

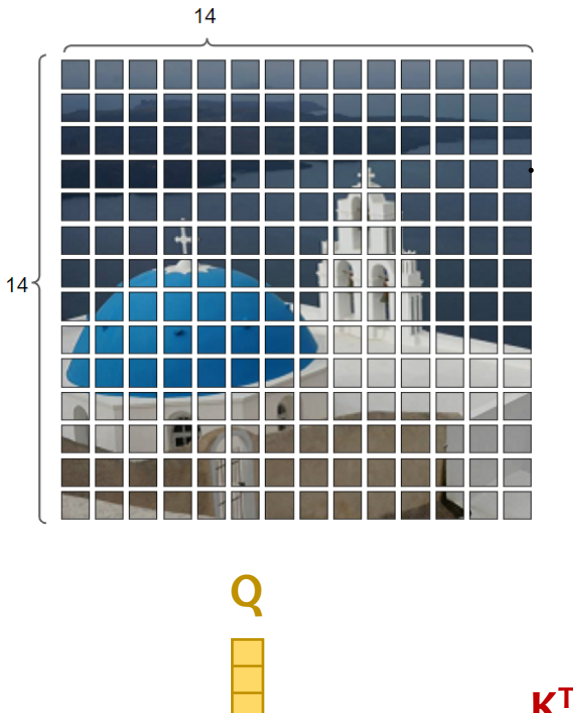

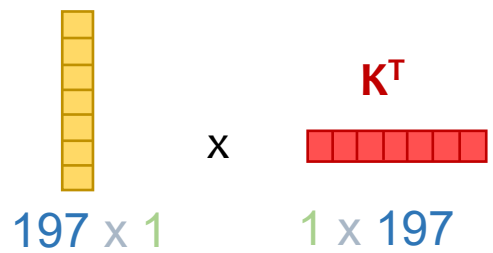

single Q, K, V.shape =  $1 \times 197 \times 64$ single Q  $K^T$  = 1 x 197 x 197

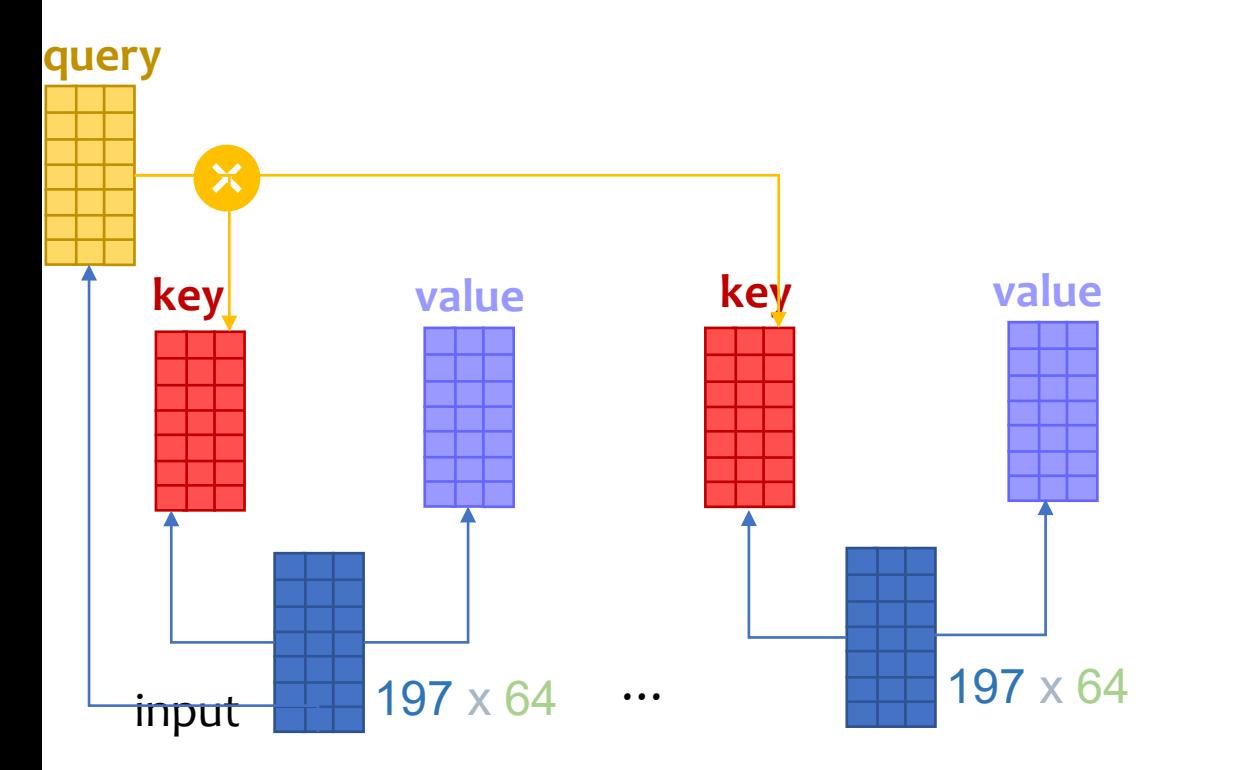

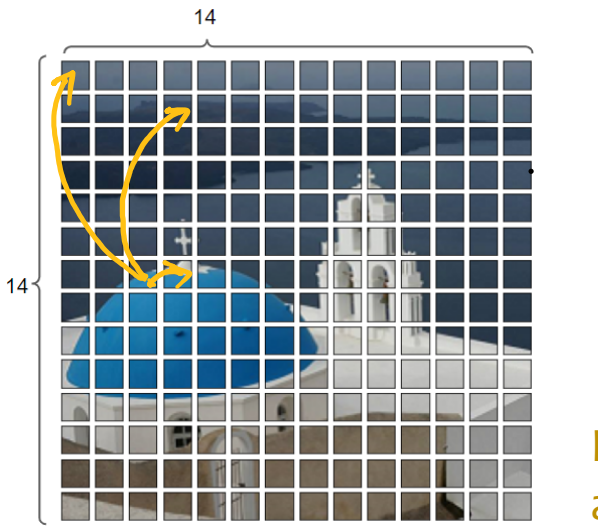

How important … …

are you to me?

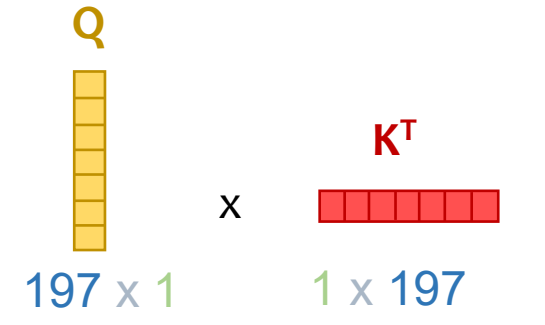

I am not important

single Q, K, V.shape =  $1 \times 197 \times 64$ single Q  $K<sup>T</sup>$  = 1 x 197 x 197

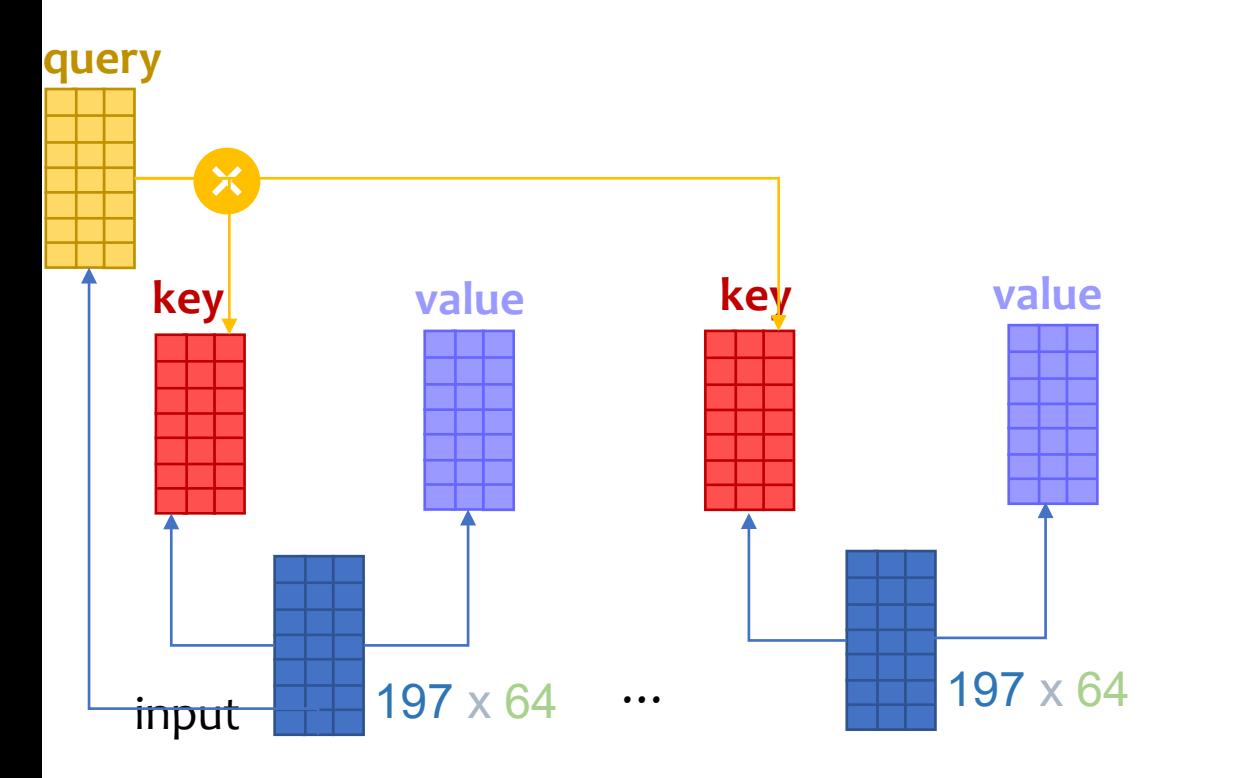

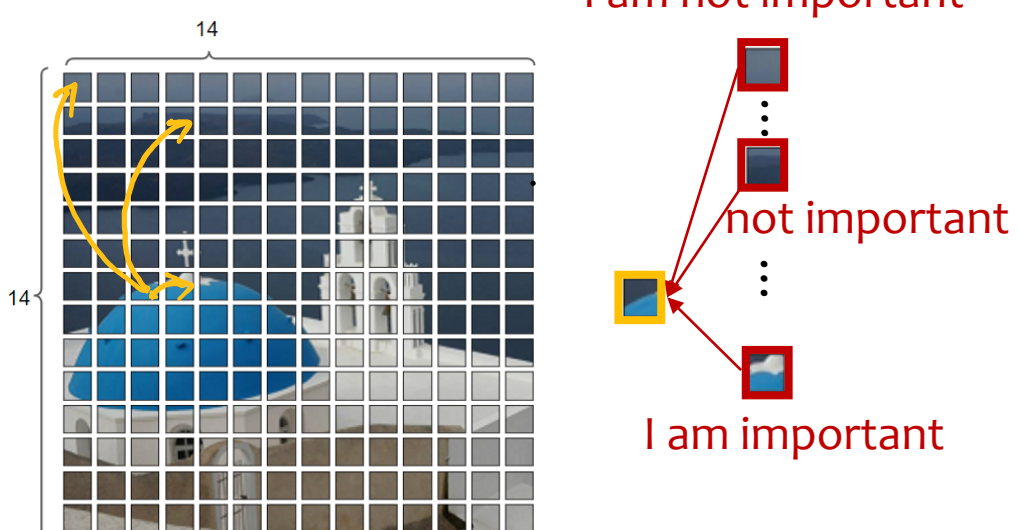

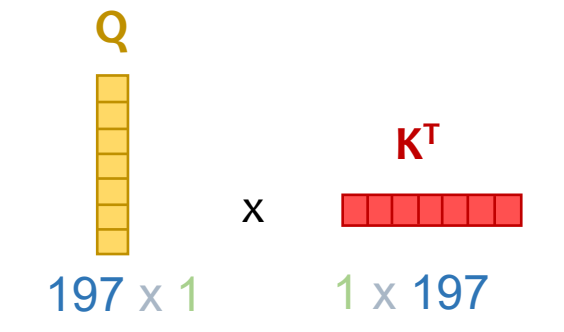

#### I am not important

single Q, K, V.shape =  $1 \times 197 \times 64$ single Q  $K<sup>T</sup>$  = 1 x 197 x 197

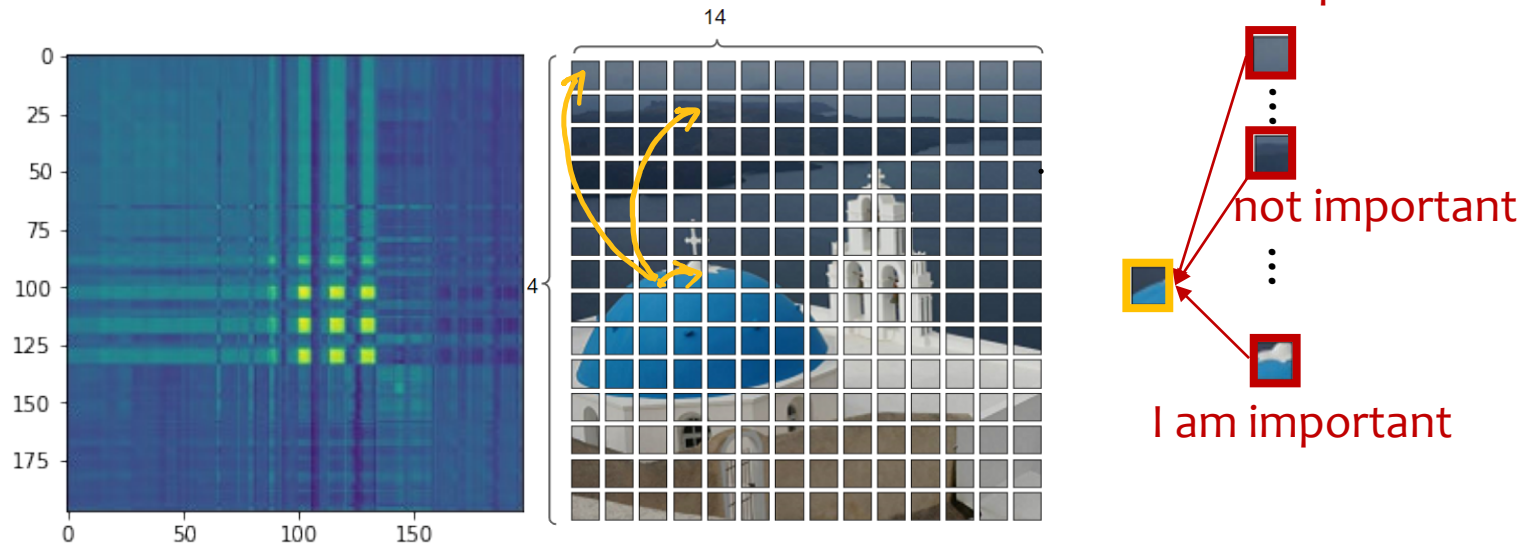

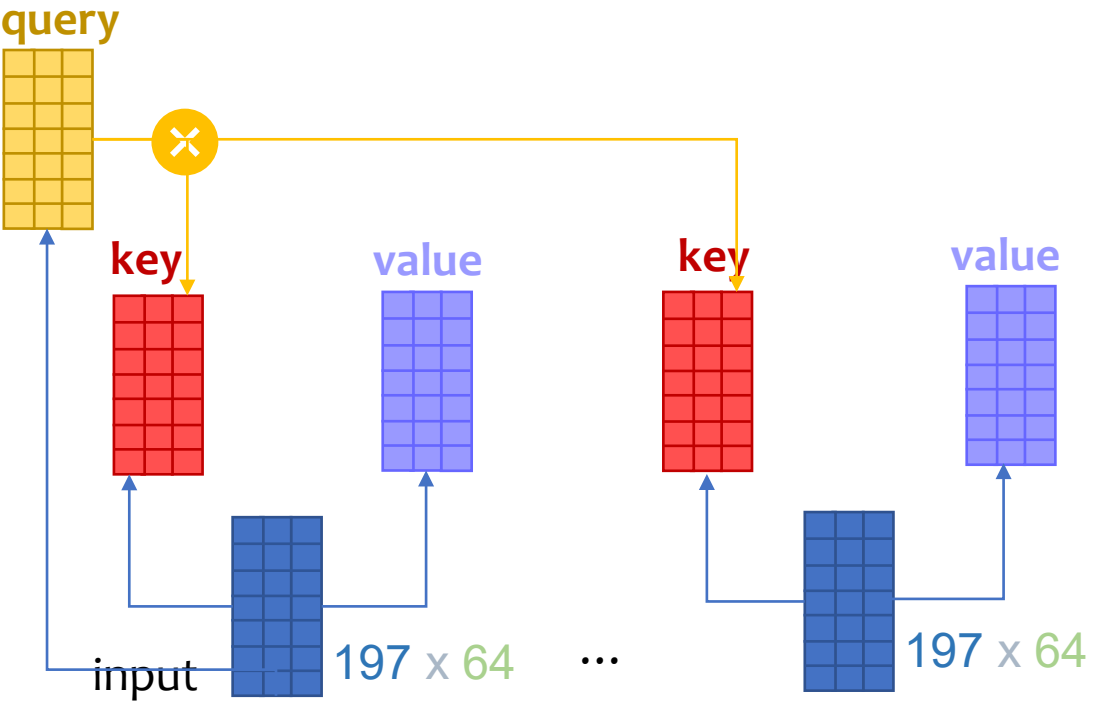

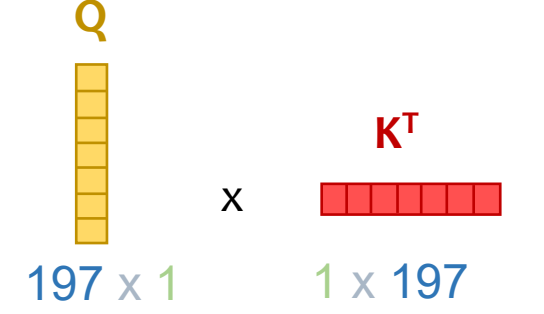

**Q, K, V and attention**

single Q, K, V.shape =  $1 \times 197 \times 64$ single Q  $K^T$  = 1 x 197 x 197

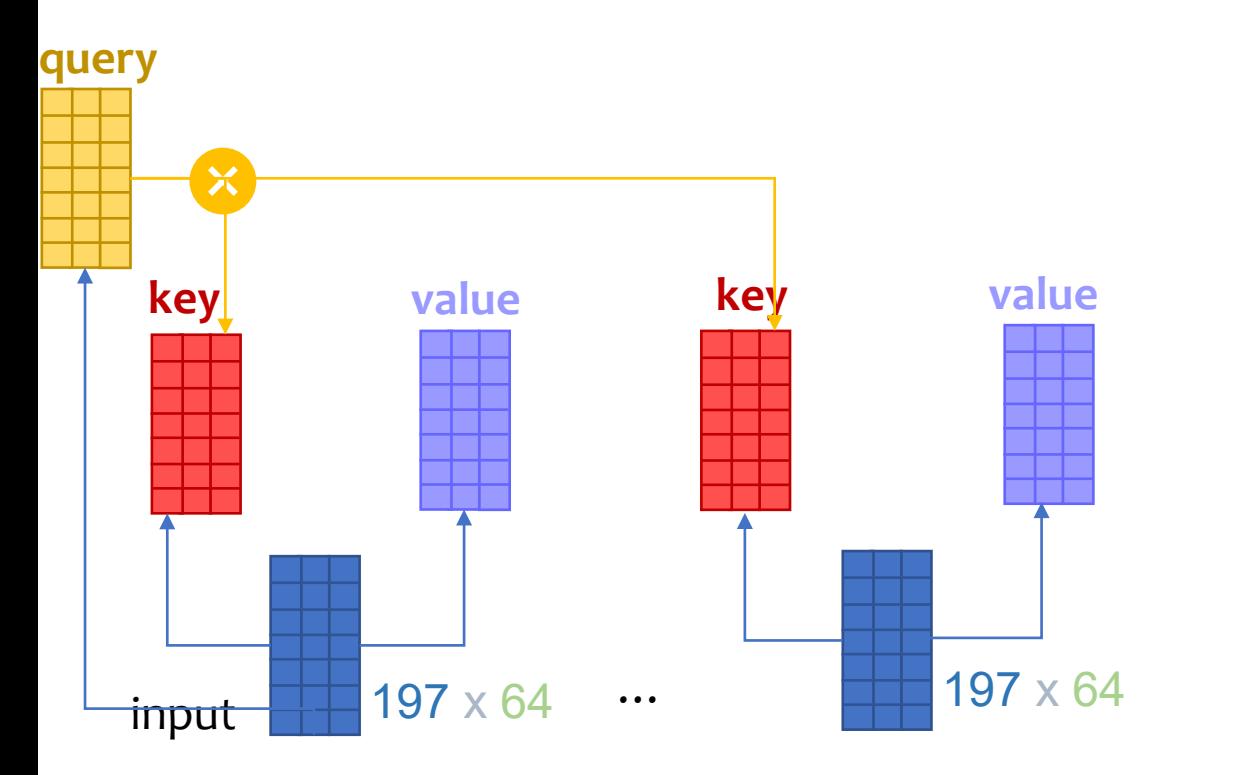

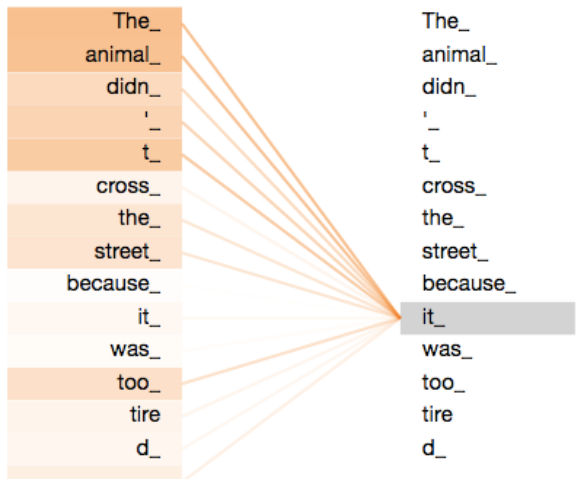

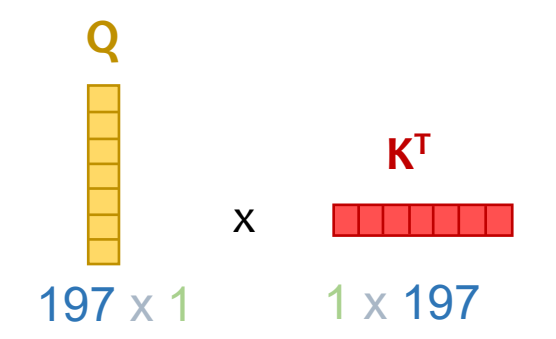

#### 3. Trans former Encoder **Q, K, V and attention**

Q, K, V.shape =  $1 \times 12 \times 197 \times 64$ dot\_prod\_attention.shape =  $1 \times 12 \times 197 \times 197$ 

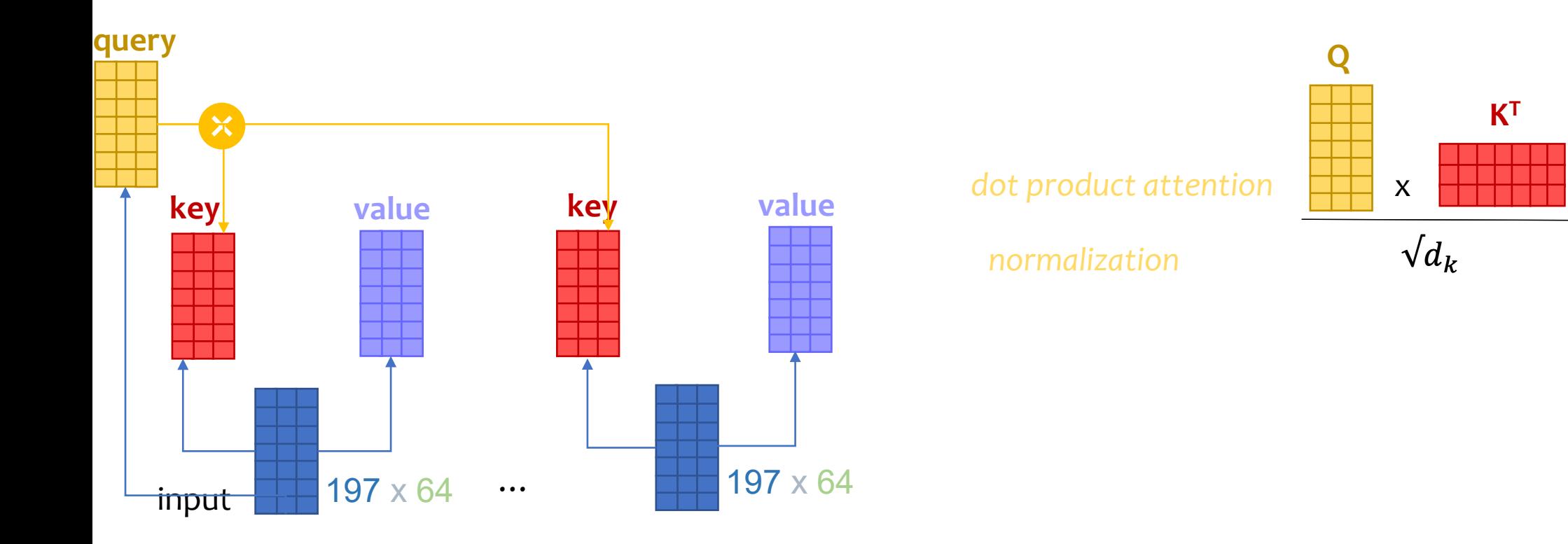

#### 3. Trans former Encoder **Q, K, V and attention**

Q, K, V.shape =  $1 \times 12 \times 197 \times 64$ attention\_score.shape =  $1 \times 12 \times 197 \times 197$ 

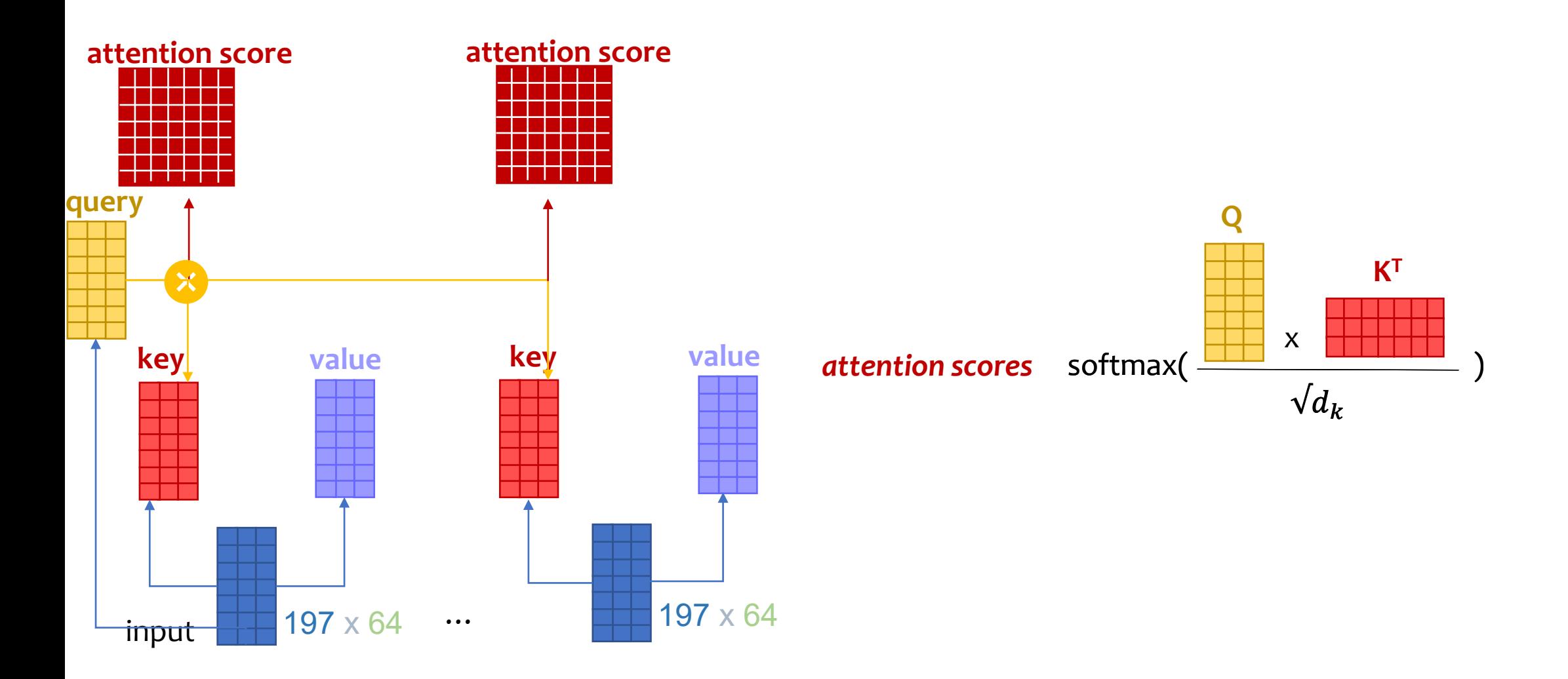

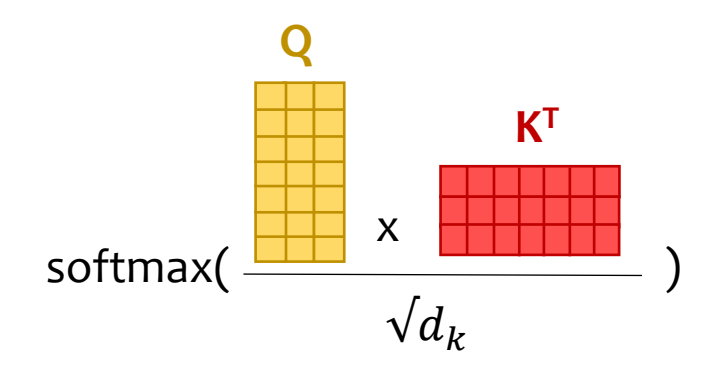

#### PatchEmbed\_out.shape =  $1 \times 197 \times 768$

Q, K, V.shape =  $1 \times 12 \times 197 \times 64$ 

attention\_score.shape =  $1 \times 12 \times 197 \times 197$ 

class Attention(nn.Module):

def  $\_init$  (self, dim, num heads=8,\*\*.): super() init () self.num\_heads = num\_heads head  $dim = dim / / num$  heads self.scale = qk scale or head  $dim**-0.5$ 

 self.qkv = nn.Linear(dim, dim \* 3, bias=qkv\_bias) self.attn\_drop = nn.Dropout(attn\_drop) self.proj = nn.Linear(dim, dim) self.proj\_drop = nn.Dropout(proj\_drop)

#### def forward(self, x):

```
B, N, C = x. shape
qkv = self.qkv(x) .reshape(B, N, 3, self.num_heads, C // self.num_heads)
       .permute(2, 0, 3, 1, 4)
q, k, v = qkv[0], qkv[1], qkv[2]
```
attn =  $(q \omega k$ .transpose $(-2, -1)$  \* self.scale attn = attn.softmax $(dim=1)$ attn = self.attn\_drop(attn)

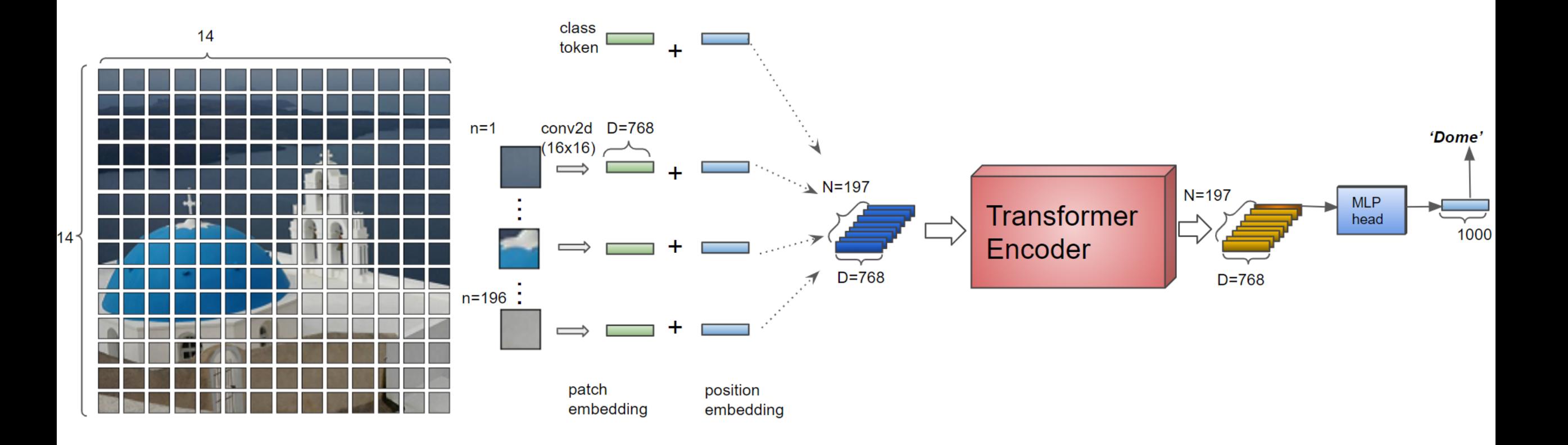

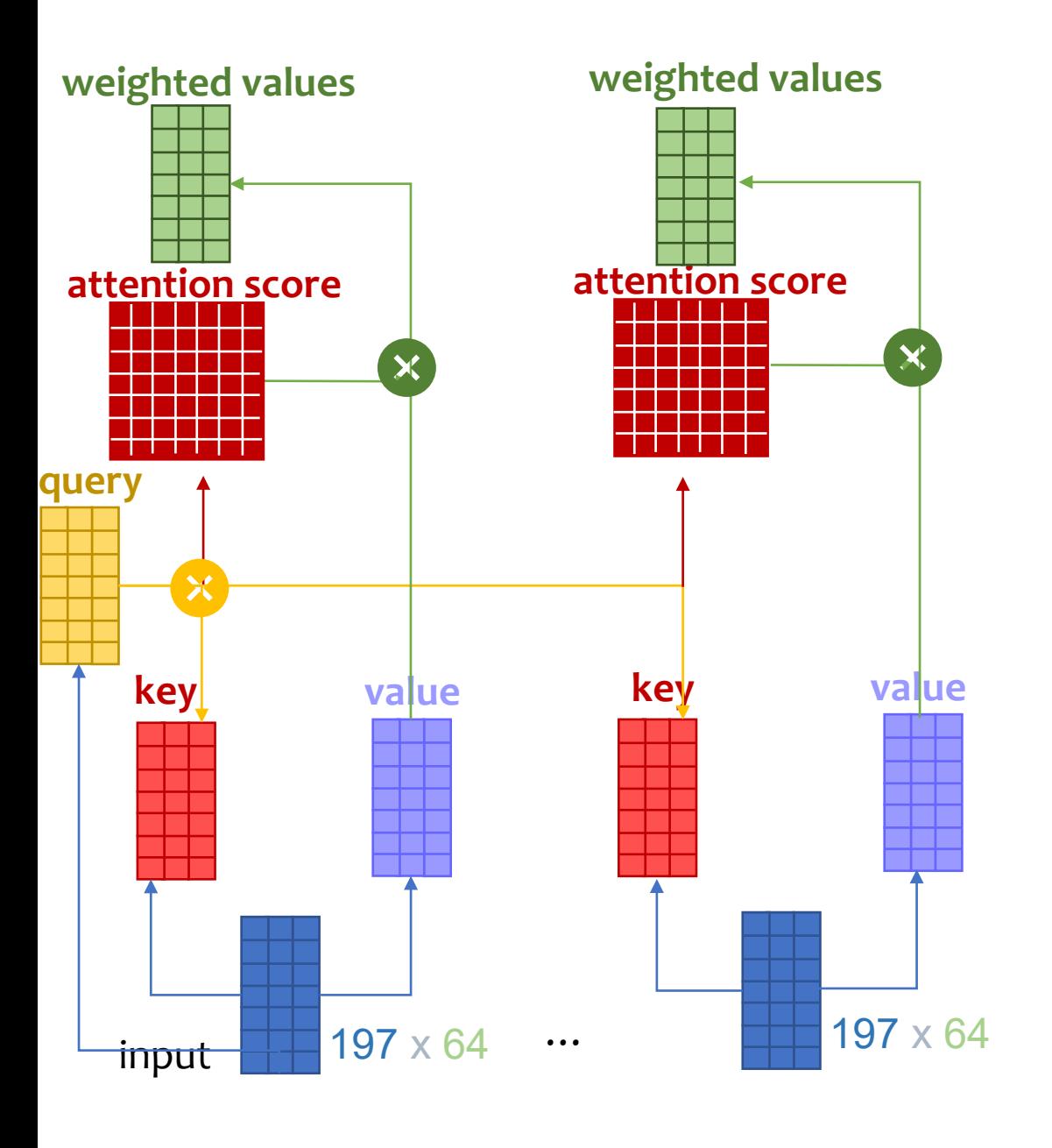

Q, K, V.shape =  $1 \times 12 \times 197 \times 64$ attention score.shape =  $1 \times 12 \times 197 \times 197$ out.shape =  $1 \times 12 \times 197 \times 64$ 

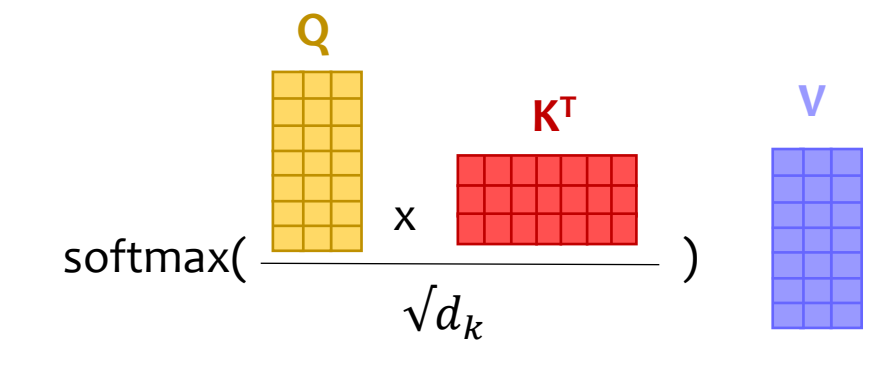

**weighted values**

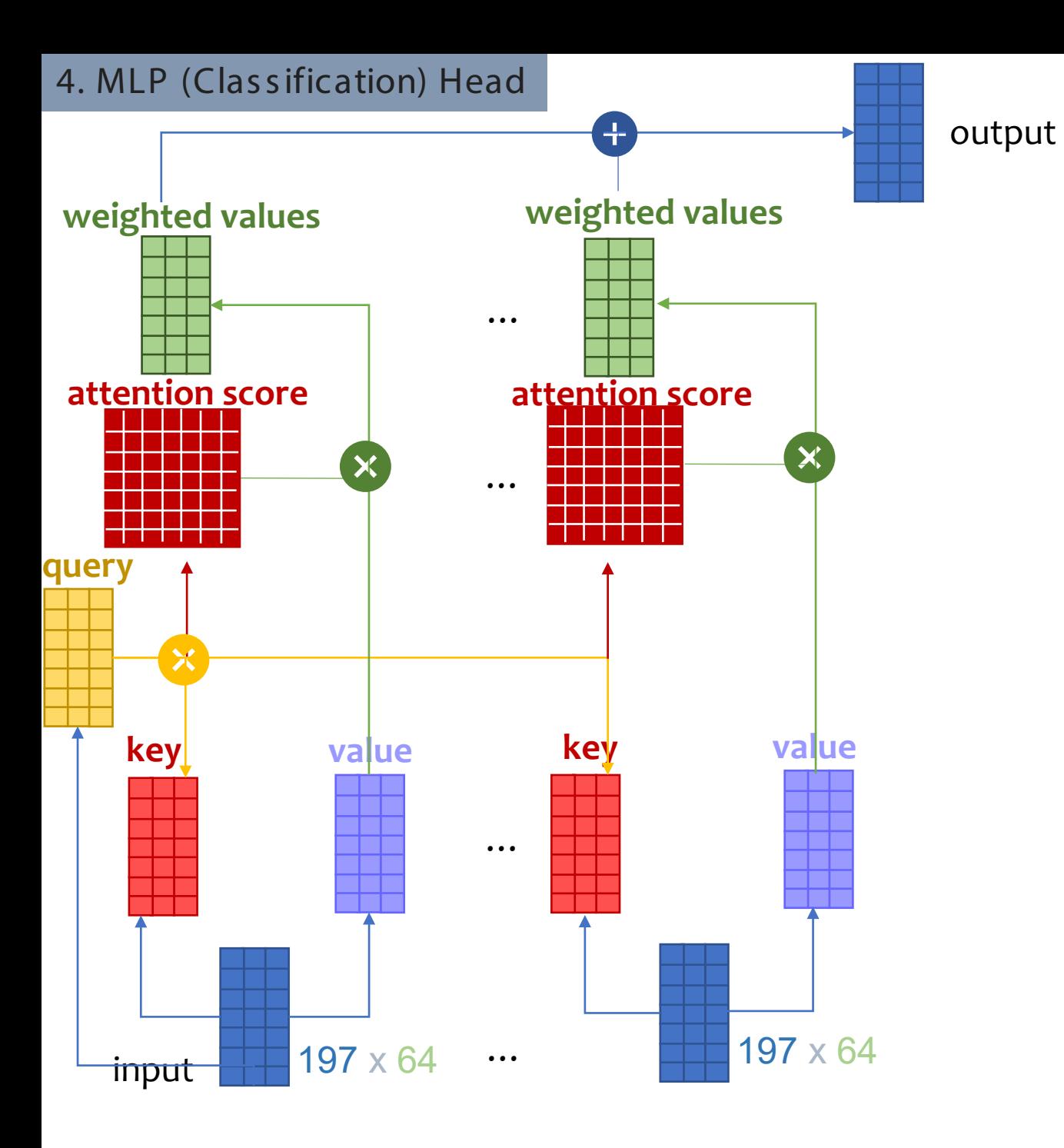

Q, K, V.shape =  $1 \times 12 \times 197 \times 64$ attention score.shape =  $1 \times 12 \times 197 \times 197$ concat out.shape =  $1 \times 197 \times 768$ 

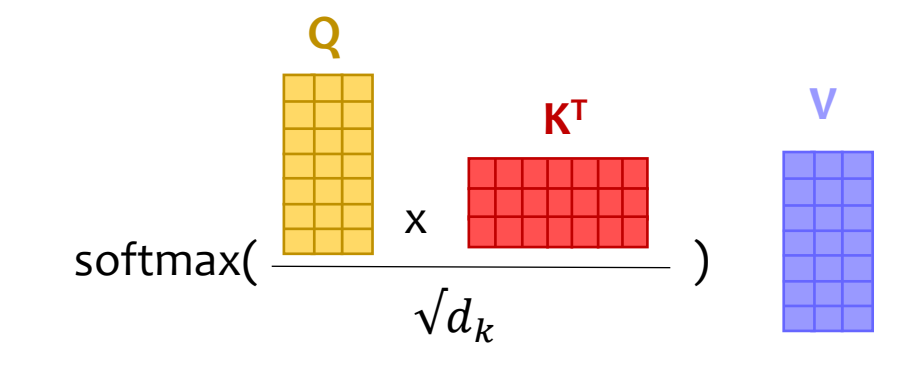

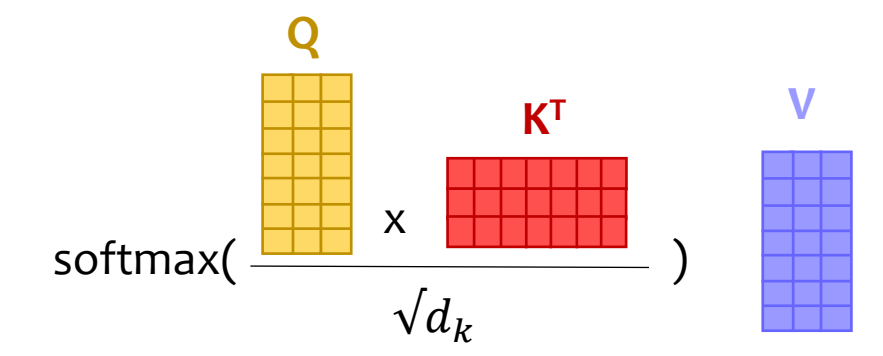

```
PatchEmbed out.shape = 1 \times 197 \times 768
```
Q, K, V.shape =  $1 \times 12 \times 197 \times 64$ 

attention score.shape =  $1 \times 12 \times 197 \times 197$ 

concat\_out.shape =  $1 \times 197 \times 768$ 

class Attention(nn.Module):

def  $\int$  init (self, dim, num heads=8,\*\*.): super() init () self.num\_heads = num\_heads head  $dim = dim / / num$  heads self.scale = qk scale or head  $dim**-0.5$ 

 self.qkv = nn.Linear(dim, dim \* 3, bias=qkv\_bias) self.attn\_drop = nn.Dropout(attn\_drop) self.proj = nn.Linear(dim, dim) self.proj\_drop = nn.Dropout(proj\_drop)

#### def forward(self, x):

```
B, N, C = x. shape
qkv = self.qkv(x).reshape(B, N, 3, self.num heads, C \ell self.num heads)
      permute(2, 0, 3, 1, 4)q, k, v = qkv[0], qkv[1], qkv[2]
```
attn =  $(q \omega k$ .transpose $(-2, -1)$  \* self.scale attn = attn.softmax $(dim=1)$ attn = self.attn\_drop(attn)

```
x = (attn \omega v).transpose(1, 2).reshape(B, N, C)x = self.proj(x)x = self.proj_drop(x)
 return x
```
#### 4. MLP (Clas s ification) Head

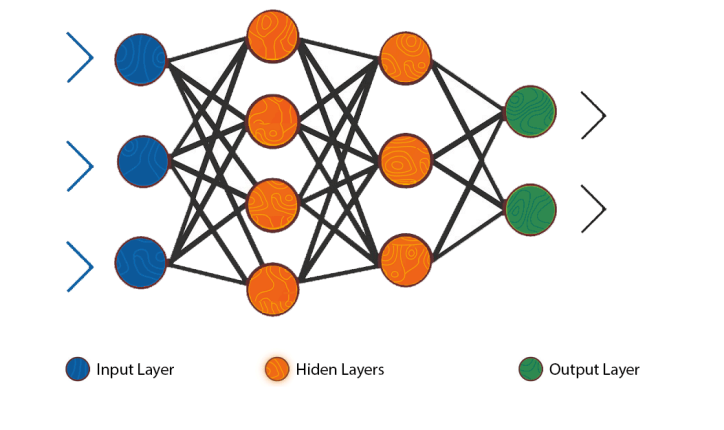

PatchEmbed out.shape =  $1 \times 197 \times 768$ 

Q, K, V.shape =  $1 \times 12 \times 197 \times 64$ 

```
attention_score.shape = 1 \times 12 \times 197 \times 197concat out.shape = 1 \times 197 \times 768
```
out.shape =  $1 \times 768$ 

#### class VisionTransformer(nn.Module):

 *""" Vision Transformer """*  $def$   $init$  (): super $()$ . init  $()$ 

# Split into Patches self.num\_features = self.embed\_dim = embed\_dim self.patch\_embed = PatchEmbed()

#### # Positional Encoding

```
self.cls token = nn.Parameter(torch.zeros(1, 1, embed dim))
self.pos_embed = nn.Parameter(
        torch.zeros(1, num_patches + 1, embed_dim))
```
# Multi-head Attention self.norm self.attention self.mlp self.norm

#### # Classifier head

self.head = nn.Linear(embed dim, num classes) if num classes > 0 else nn.Identity() trunc\_normal\_(self.pos\_embed, std=.02) trunc\_normal (self.cls\_token, std=.02) self.apply(self.\_init\_weights)

#### **Visualization of Attention**

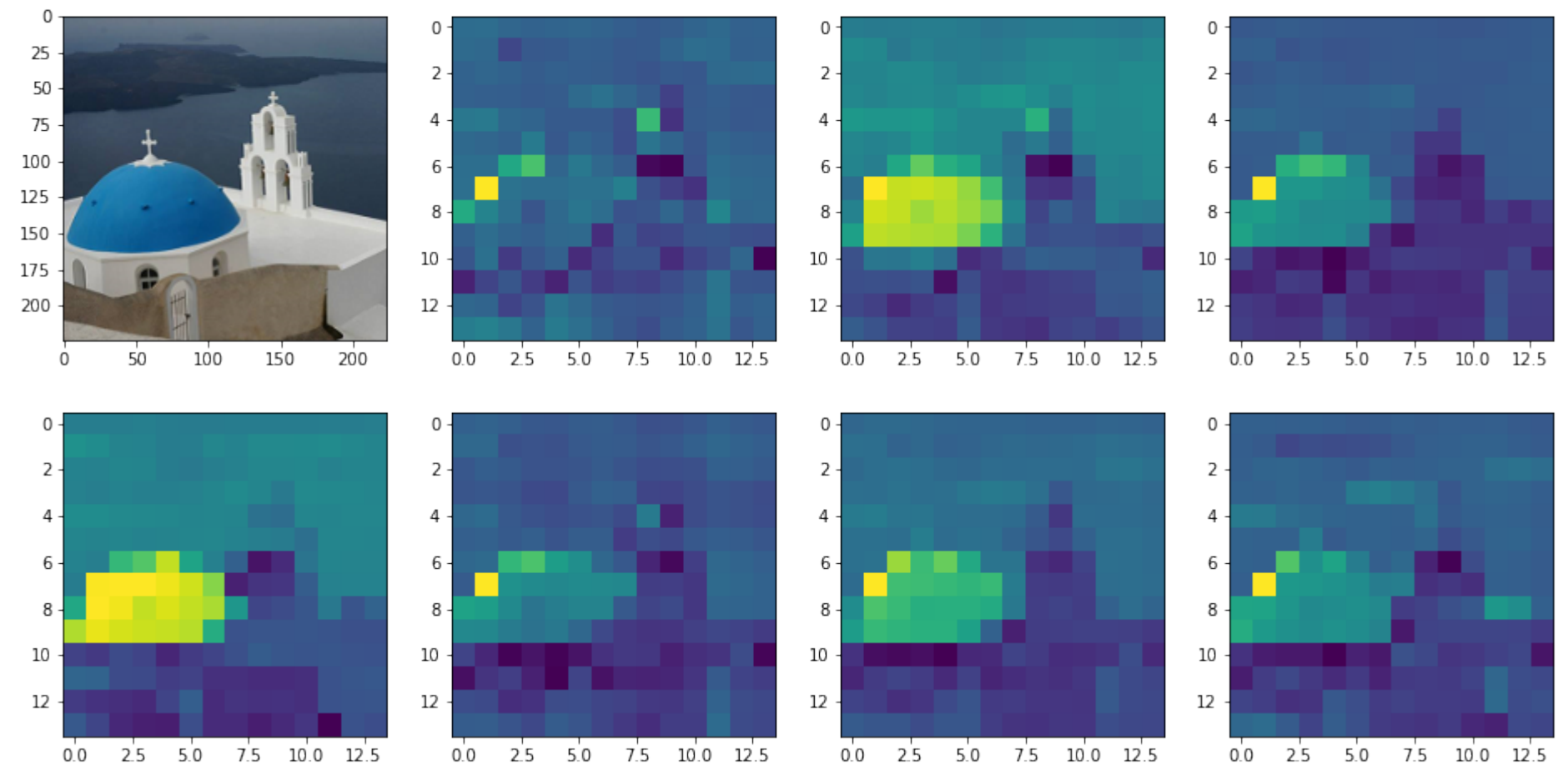

 $0.0$ 

 $2.5$ 

 $5.0$ 

 $0.0$ 

 $2.5$ 

 $5.0$ 

7.5 10.0 12.5

 $2.5$  $5.0$ 7.5 10.0 12.5  $0.0$ 

.

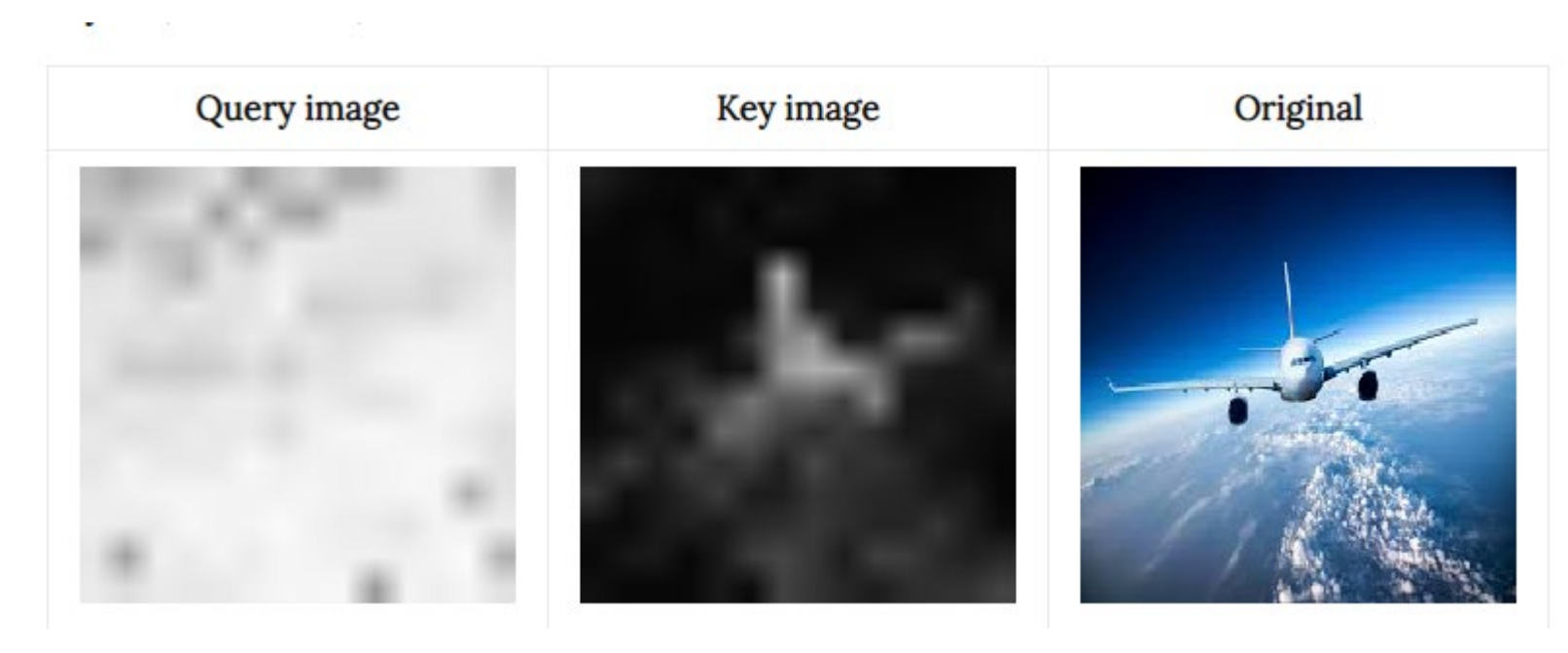

 $q_{ic} + k_{jc} + q_{ic} k_{jc}^T +$  $q_{ic}$ -  $k_{jc}$ -  $q_{ic}$   $k_{jc}$ <sup>T</sup>+ This means that the image location j and channel c -  $k_{ic}$  - is going to contribute to flowing information into that image location  $q_i$ 

$$
q_{ic} + k_{ic} - q_{ic} k_{ic}^T
$$

T his means that the image location j and channel c -  $k_{jc}$  - is NOT going to contribute to flowing infor mation into that image location  $q_i$ 

.

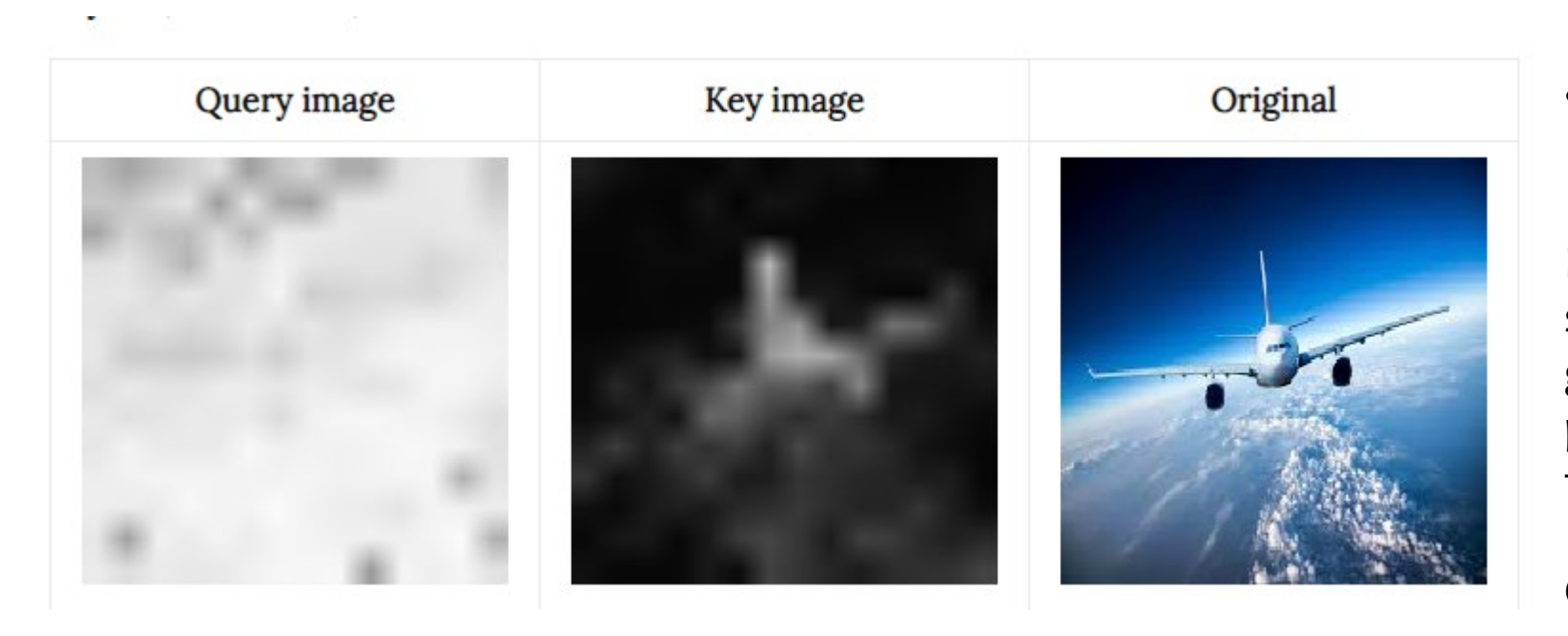

- The key image highlights the Airplane.
- The query image highlights all the image.

For most locations in the Query image, since they are positive, information is going to flow to them only from the positive locations in the Key image that come from the Airplane.

Q, K here are telling us -

*We found an airplane, and we want all the locations in the image to know about this!*

.

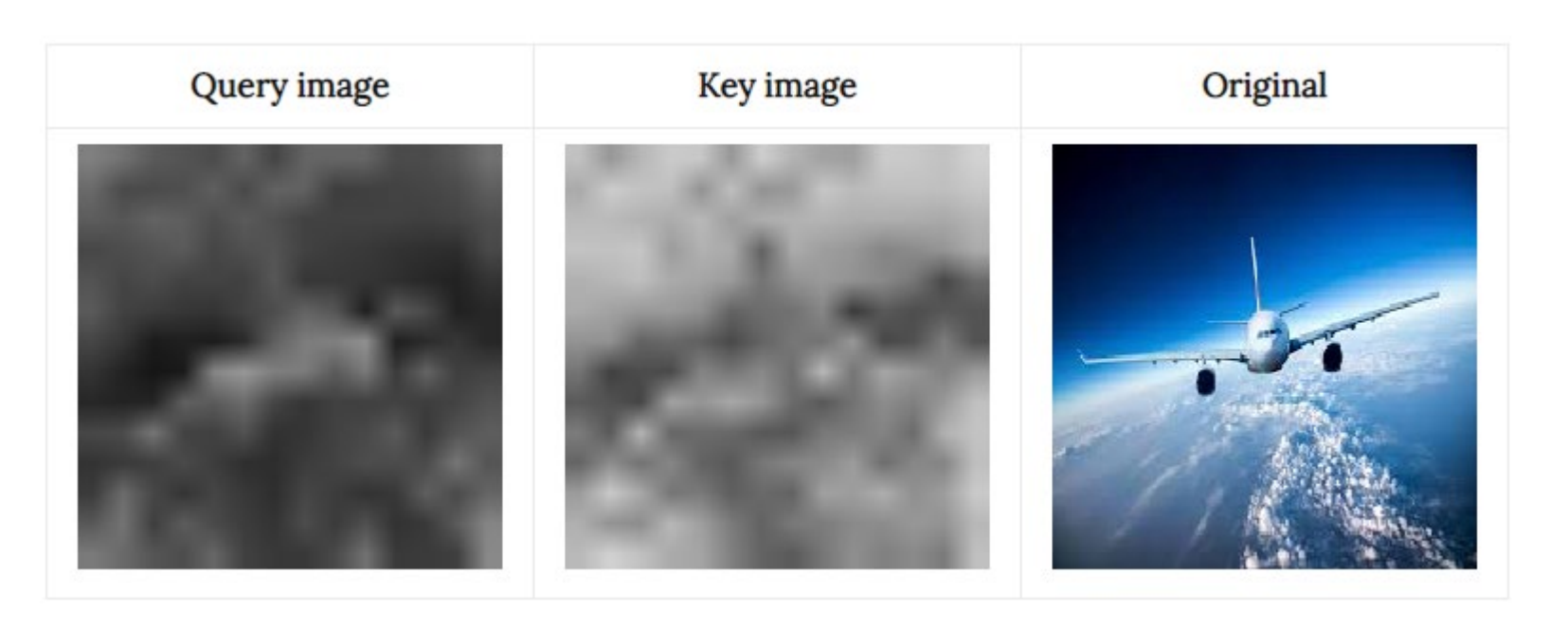

- The Query image highlights mainly the bottom part of the Airplane.
- The Key image is negative in the top part of the Airplane. The information flows in two directions here: (1/2)

The top part of the plane (negative values in the Key) is going to spread into all the image (negative values in the Query).

*Hey we found this plane, lets tell the rest of the image about it.*

.

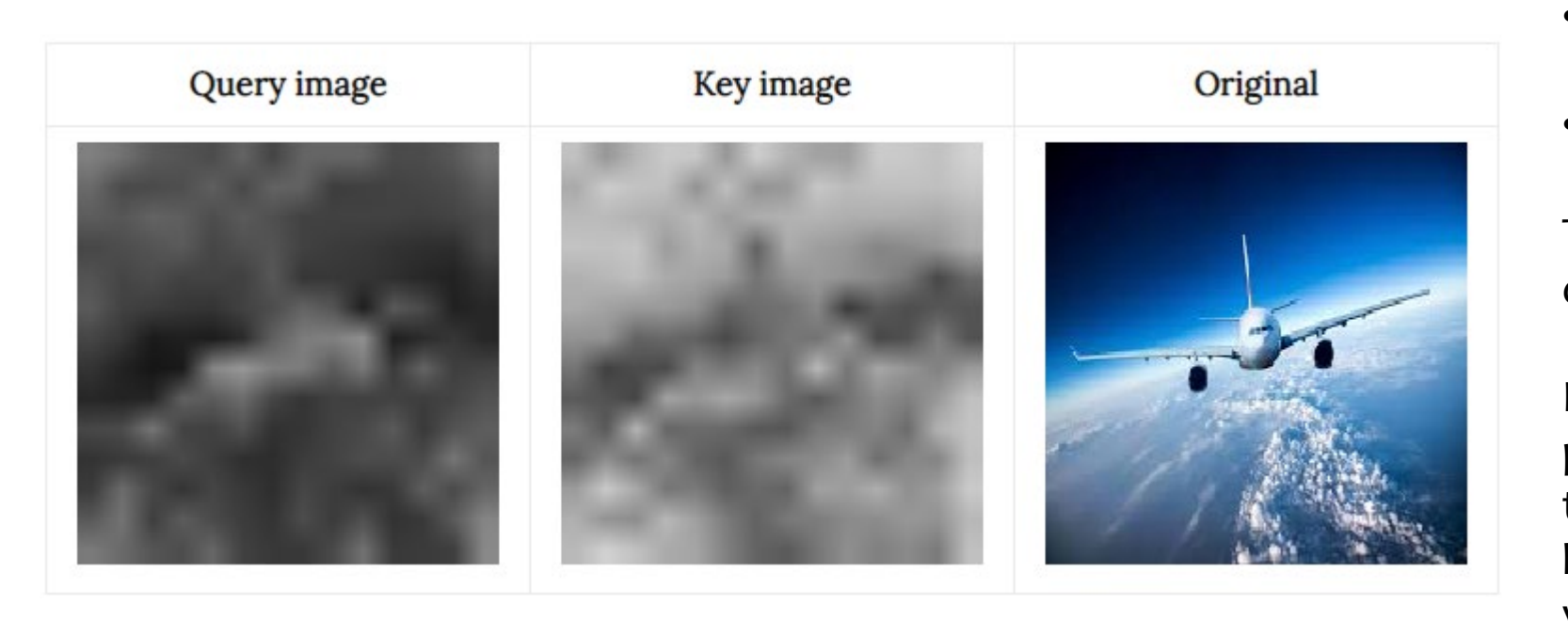

- The Query image highlights mainly the bottom part of the Airplane.
- The Key image is negative in the top part of the Airplane. The information flows in two directions here: (2/2)

Information from the "Non Plane" parts of the image (positive values in the Key) is going to flow into the bottom part of the Plane (positive values in the Query).

*Lets tell the plane more about what's around it.*

# GPT-4

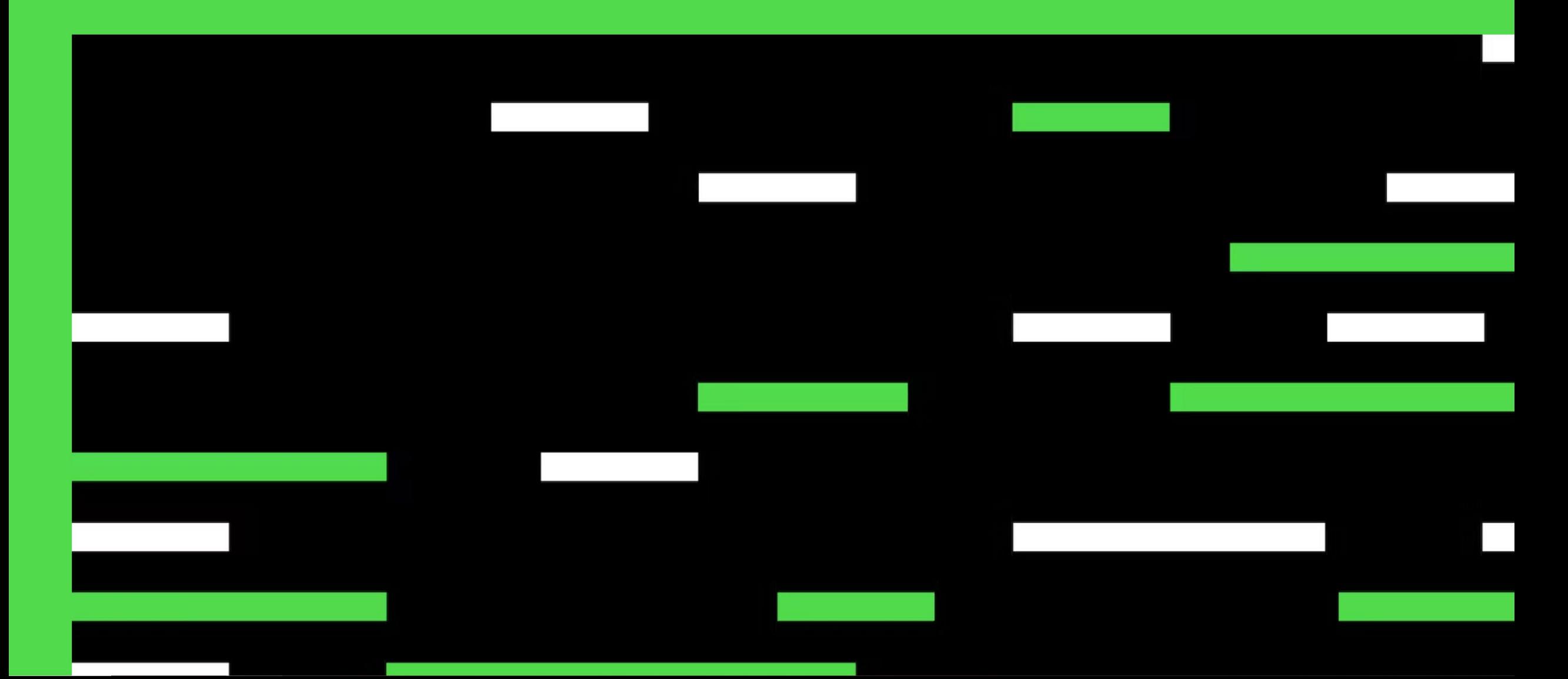

### GPT

#### **Improving Language Understanding** by Generative Pre-Training

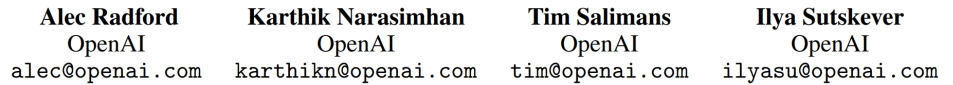

#### **Language Models are Unsupervised Multitask Learners**

#### **Language Models are Few-Shot Learners**

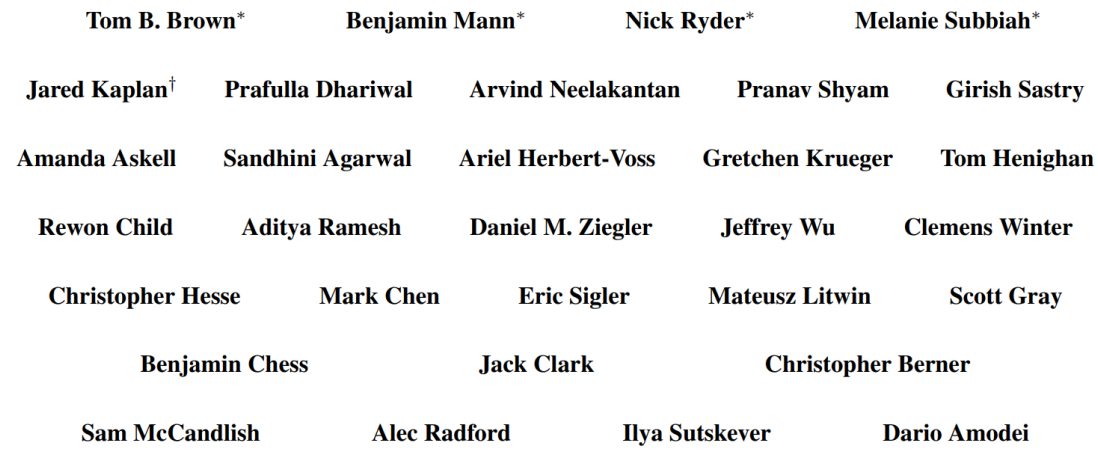

OpenAI

Alec Radford<sup>\*1</sup> Jeffrey Wu<sup>\*1</sup> Rewon Child<sup>1</sup> David Luan<sup>1</sup> Dario Amodei<sup>\*\*1</sup> Ilya Sutskever<sup>\*\*1</sup>

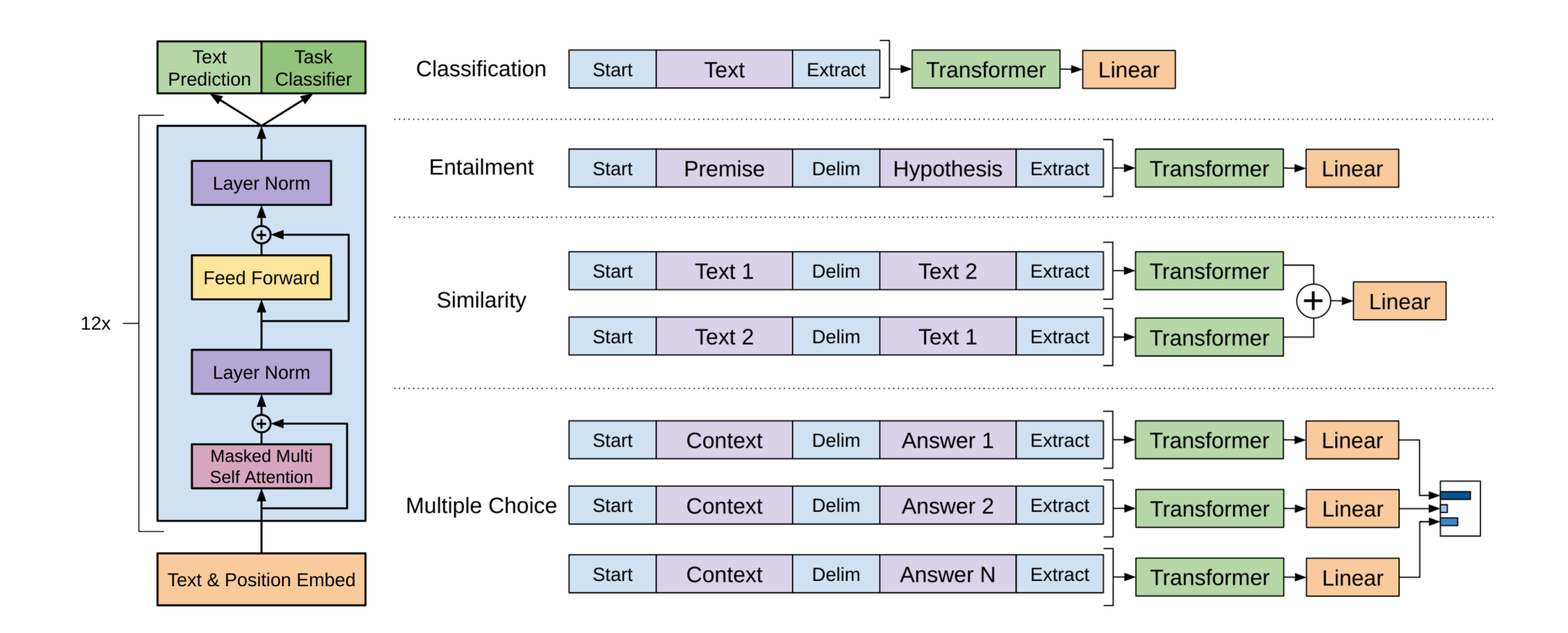

Unsupervised learning served as pre-training objective for supervised fine-tuned models, hence named Generative Pre-training

a. Unsupervised Language Modelling (Pre-training): For unsupervised learning, standard language model objective was used.

$$
L_1(T) = \sum_i log P(t_i|t_{i-k},...,t_{i-1};\theta)
$$
 (i)

where T was the set of tokens in unsupervised data  $\{t_1, \ldots, t_n\}$ , k was size of context window,  $\theta$  were the parameters of neural network trained using stochastic gradient descent.

Unsupervised learning served as pre-training objective for supervised fine-tuned models, hence named Generative Pre-training

b. Supervised Fine-Tuning: This part aimed at maximising the likelihood of observing label y, given features or tokens x\_1,...,x\_n.

$$
L_2(C) = \sum_{x,y} \log P(y|x_1,\ldots,x_n) \qquad (ii)
$$

 $L_3(C) = L_2(C) + \lambda L_1(C)$  $(iii)$ 

### Unsupervised learning served as pre-training objective for supervised fine-tuned models, hence named Generative Pre-training

c. Task Specific Input Transformations: In order to make minimal changes to the architecture of the model during fine tuning, inputs to the specific downstream tasks were transformed into ordered sequences. The tokens were rearranged in following manner:

- Start and end tokens were added to the input sequences.

- A delimiter token was added between different parts of example so that input could be sent as ordered sequence. For tasks like question answering, multiple choice questions etc. multiple sequences were sent for each example. E.g. a training example comprised of sequences for context, question and answer for question answering task.

## Reference

- [https://towardsdatascience.com/illustrated-self-attention-](https://towardsdatascience.com/illustrated-self-attention-2d627e33b20a)[2d627e33b20a](https://towardsdatascience.com/illustrated-self-attention-2d627e33b20a)
- [https://jacobgil.github.io/deeplearning/vision-transformer](https://jacobgil.github.io/deeplearning/vision-transformer-explainability)[explainability](https://jacobgil.github.io/deeplearning/vision-transformer-explainability)